**تمهيـــــد:**

يعتبر الاستنتاج او الاستدلال الاحصائي محور علم الإحصاء بمفهومه الحديث. وعند دراسة مجتمع ما، قلما نستطيع جمع بيانات عن كل مفرداته، وذلك لاعتبارات منها: طبيعة المحتمع، التكلفة، الجهد والوقت. عندئذ نقوم بدراسة عينة من هذا المحتمع، والمعلومات التي نحصل عليها من العينة نستنتج منها خصائص ومعالم المجتمع ككل. وتسمى عملية التعميم من العينة الى المحتمع او من الجزء الى الكل بالاستنتاج الاحصائي. ويوجد نوعان من الاستنتاج الاحصائي وهما التقدير، واختبارات الفروض ويعتمد الاستنتاج الاحصائي اعتمادا كبيرا على نظرية الاحتمالات، فباستخدامها يستطيع الباحث او متخذ القرار تحديد احتمال الخطأ ادلمكن الوقوع فيو نتيجة دراسة اجلزء بدال من الكل.

### **/2تعاريف ومصطلحات**

### **/1-2 اإلحصاء االستداللي**:

هو فرع من فروع الإحصاء يشمل كل الأساليب الإحصائية والنظريات القائمة عليها وتطبيقاتها العملية المستخدمة تحليل البيانات (المعلومات) التي نحصل عليها من العينة، وذلك للاستنتاج او الاستدلال عن معالم وخواص المحتمع التي سحبت منه العينة وتكون هذه الاستنتاجات على شكل تقديرات او اختبارا فروض واتخاذ قرارات. (نحاة رشيد الكيخيا، 2007).

### **/2-2 المجتمع:**

>> **يعرف المجتمع االحصائي بانو مجموعة كل البيانات )القيم( الخاصة بالظاىرة محل الدراسة والمجمعة من كل المفردات المقصودة بهذه الدراسة <<**)صلاة رشيد الكيخيا، ،2007 صفحة 19(**.**

وادلفردات يف أي دراسة إحصائية، قد تكون أشخاصا او حيوانات او أشياء جامدة، او سنوات، او أشياء اعتبارية كنشاطات او جمعيات. وقد يكون المجتمع محدودا، أي نستطيع تحديد العدد الكلي لقيمه، أي العدد الكلي لمفرداته (عدد القيم هو نفسه عدد المفردات). وقد يكون غير محدود (لا نهائي)، أي ان العدد الكلي لمفرداته كبير جدا لا ميمكن تحديده او حصره. ويرمز له N

#### **/3-2 المعـلمــة:**

**>> ىي أي مقياس احصائي تحسب قيمتو من بيانات المجتمع ككل بدون استثناء، ونستخدمو لوصف**  ا**لمجتمع محل الدراسة وتحديد معالمه، وبالتالي يطلق عليه معلمة>>** (نجاة رشيد الكيخيا، 2007، صفحة 24).

ومن المعالم أي المقاييس التي تصف لنا المجتمع، هي مقاييس النزعة المركزية (الوسط الحسابي، الوسيط، المنوال،)، او مقاييس التشتت (التباين، الانحراف المعياري،) او مقاييس الالتواء والتفلطح او أكبر قيمة او أصغر قيمة او أي مقاييس إحصائية أخرى تحسب من المحتمع. **والمعلمة عبارة عن قيمة ثابتة لا تتغير**، لأنها تحسب من المحتمع محل الدراسة، والمحتمع ثابت لا يتغير **>> ىي جزء من يسحب من المجتمع محل الدراسة، وذلك لغرض دراسة المجتمع من خاللها، الن دراسة المجتمع ككل غير ممكنة او غير مرغوب فيها<<** )صلاة رشيد الكيخيا، ،2007 صفحة 25(**.**

في أي دراسة إحصائية، يجب ان يكون الهدف هو دراسة الجتمع ككل وليس دراسة العينة، ولكن نستخدم العينة لأننا في اغلب الدراسات لا نستطيع ان نجمع بيانات كل مفردات المحتمع محل الدراسة، وذلك للأسباب التالية:

1/ إذا كان حجم الجتمع محل الدراسة كبير جدا، وكانت امكانات البحث المادية محدودة ولا تسمح له بجمع البيانات عن كل مفردة من مفردات المحتمع.

2/ إذا كان حجم الجتمع لا نحائي أي من المستحيل دراسته ككل، وذلك كمجتمع الأسماك التي تعيش في البحر المتوسط، فمن ادلستحيل ان ندرس كل مسكة يف ىذا البحر.

3/ إذا كانت دراسة المحتمع ككل تؤدي الى تلف المحتمع بأكمله، وذلك مثل دراسة الخاصة بصلاحية البيض، فالمحتمع في هذه الدراسة هو البيض، والمفردة عي البيضة ودراسة الجتمع ككل تعني فحص كل بيضة، أي كسر البيض جميعه وهذا يؤدي الى للقضاء على البيض كله، أي اتلاف المجتمع كله.

4/ إذا كان المجتمع محل الدراسة متجانسا، أي ان جميع مفرداته تتمتع بنفس الخواص، ففي هذه الحالة نجد ان دراسة المجتمع ككل، ىي مضيعة للجهد وادلال والوقت، فمثال اختبار قطعة من قماش متجانس تكفي الختبار القماش كلو.

**/1-4-2 العينـة العشوائيـة البسيطة:**

**>> العينة ) xn …3,x 2,x , <sup>1</sup>x )التي تحتوي على n من المفردات و المسحوبة من مجتمع ما، تكون عين عشوائية بسيطة اذا كانت كل العينات ذات الحجم n الممكن سحبها من ىذا المجتمع لها نفس فرضية االختبار<<** )صلاة رشيد الكيخيا، ،2007 صفحة 27(**.**

والعينة يمكن سحبها مع الارجاع او مع عدم الارجاع وتوجد أساليب رياضية تساعدنا في تحديد العدد الكلي للعينات ذات الحجم n التي يمكن سحبها من مجتمع محدود حجمه N .

**/5-2 االحصـــاءة:**

**>> ىي أي مقياس احصائي تحسب قيمتو من العينة المسحوبة من المجتمع محل الدراسة<<.**

فمثلا الوسط الحسابي للعينة عبارة عن احصاءة ويرمز له  $\bar{x}$  وتباين العينة عبارة عن احصاءة ويرمز له  $\,^2$  وهكذا … حيث ان قيمة االحصاءة تعتمد على العينة ادلسحوبة، و دبا اننا نستطيع ان نسحب اكثر من عينة من اجملتمع فنجد ان قيمة الاحصاءة ستتغير من عينة الى أخرى و بالتالي فان ان الاحصاءة عبارة عن متغير، وهذا هو الفرق الجوهري بين المعلمة و االحصاءة، فادلعلمة **ثابتة** بينما االحصاءة عبارة عن **متغير**.

**/6-2 القيمة الحرجة:** وىي القيمة اليت تفصل بُت منطقة الرفض ومنطقة القبول.

جدول رقم() يمثل بعض الرموز المستخدمة في الإحصاء (سالم عيسى بدر، 2009، صفحة 14)

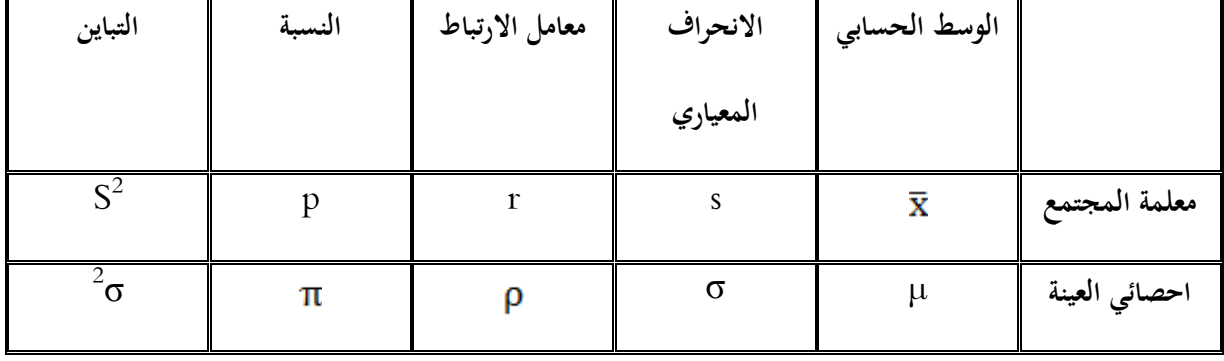

### **/3 اإلستـنتاج االحصائــي:**

يوجد نوعان لالستنتاج االحصائي علا:

### **/1-3 التقديـــر:**

في هذا النوع نستدل على او نستنتج معلمة من معالم المحتمع عن طريق تقديرها بإحصائية محسوبة من المعلومات التي توفرها العينة، ونستخدم قيمة هذه الإحصائية في تقدير المعلمة مباشرة، ويسمى هذا النوع من التقدير تقدير قيمة او تقدير نقطة، او نستخدم الإحصائية لإنشاء فترة نعتقد وقوع المعلمة الجهولة بداخلها بدرجة ثقة معينة، ويسمى هذا النوع بتقدير الفترة.

# **/2-3 اختبــار الفروض:**

في هذا النوع من الاستنتاج نستخدم إحصائية يطلق عليها إحصائية اختبار، لاختبار صحة فرض معين نضعه حول معلمة من معالم المحتمع محل الدراسة. ويجب الانتباه الى اننا لا نحتاج للاستنتاج الاحصائي الا إذا كانت بيانات المحتمع مجهولة، وبالتالي نستنتج معالم المجتمع باستخدام بيانات العينة، اما إذاكانت كل بيانات المحتمع متوافرة فنستطيع حساب القيم الحقيقية لمعالمه باستخدام الإحصاء الوصفي، ولا نحتاج لتطبيق أي طريقة إحصائية خاصة بالاستنتاج الاحصائي.وتنقسم اختبارات الفروض الإحصائية الى قسمين:

### **/1-2-3 اختبار الفروض الالمعلمية )الالبارامترية(:**

الإحصاء اللابارامتري هو أحد أنواع الأساليب الإحصائية الاستدلالية التي لا تتقيد بالشروط التي يجب توافرها لاستخدام الإحصاء البارامتري فهو يتحرر من التوزيع الاعتدالي للمجتمع الأصلي الذي سحبت منه العينة كما يتحرر من حجم العينة فهو يصلح للعينات الصغيرة والصغيرة جدا لان حجم العينة يؤثر على خصائص التوزيع التكراري لهذه العينة. ومن مميزاته سهولة وسرعة تطبيقه و لا يتطلب الا المستويات الدنيا للقياس(**الاسمي** و **الرتبي**) ويؤخذ على عليها بانها اقل كفاءة ودقة من نظيرتما الاختبارات البارامترية. (عبد المنعم احمد، 2005، الصفحات 36-37)

## **/1-1-2-3 المستوى االسمي**:

يعبر فيه عن المتغير بصفات فهو بالتالي نوعي ويساعد على التمييز فقط كالجنس ولون العينين...الخ. في هذا المستوى يمكن أن تعطي للصفات أرقاما غير أن هذه الارقام لا تسمح بإجراء عمليات حسابية عليها مثل أرقام الولايات او قاعات التدريس ...الخ. (عبد الكريم بوحفص، 2011، صفحة 17)

# **/2-1-2-3 المستوى الرتبي**:

يعبر فيه عن المتغير برتب بحيث ترتب القياسات تصاعديا او تنازليا، في هذا المستوى تؤدي الأرقام دور التمييز لكنها أكثر دقة من المستوى الاسمي فهي تعطي فكرة عن موقع الفرد بالنسبة لباقي الافراد. (عبد الكريم بوحفص، 2011) مثل ترتيب عدائين في سباق 100م فنحصل على ترتيب العدائين. المرتبة الأولى المرتبة الثانية …المرتبة الأخيرة.

### **/2-2-3 اختبار الفروض المعلمية )البارامترية(:**

هو أحد انواع الأساليب الإحصائية الاستدلالية التي تهتم بالكشف والاستدلال عن المحتمع اعتمادا على ما توفر من بيانات لدى الباحث خاصة بالعينة المأخوذة من المحتمع، كما تتناول اساليب اتخاذ القرارات الاحصائية، ويستخدم في العينات الكبيرة التي يشترط فيها توفر معلومات عن مجتمعاتها (معلمات الاصل) مثل: التوزيع الاعتدالي، تجانس التباين، العينات العشوائية، استقالل العينات وغَتىا. ويستخدم مع بيانات **النسبة** او **المسافة.** ويعد اإلحصاء البارامًتي ادق وأكثر كفاءة من اإلحصاء  $(36-35)$ الل-ابارامتري. (عبد المنعم احمد، 2005، الصفحات 35-36

–وهي البيانات التي تفترض بمعرفتها بخصائص وصفات المحتمع بحيث يمكن للباحث من الاستدلال بشكل أفضل. هذه –البيانات غالبا ما يمكن قياسها مثلا (الحجم، الطول والوزن) ويتم الحصول عليها من التجارب والاختبارات.

## **/1-2-2-3 ة مستوى المساف:**

يعبر فيه عن المتغير بقيمة عددية ويفترض ان المسافة بين القيمة والقيمة التي تليها متساوية. اغلب المتغيرات تقاس عند هذا المستوى. كما أن الصفر فيه قيمة غير حقيقي بل هو افتراضي. أي انه لا يعبر عن غياب الظاهرة فمثلا الطالب الذي يخصل على درجة الصفر في مقياس الإحصاء لا يعني ان هذا الطالب ليست له معلومات عن وحدة الإحصاء المدرسة. (عبد الكريم بوحفص، 2011).

# **/**2-2-2-3 **م ة ستوى النسب:**

ينطلق القياس في هذا المستوى من الصفر الحقيقي الذي يشير الى انعدام الظاهرة المدروسة. كغياب النيكوتين في دم الرياضي. تستخدم في هذا المستوى والمستوى الذي سبقه كل العميلات الحسابية ويمكن ان تستخدم النسبة كذلك. فمو أدق مستويات القياس. (عبد الكريم بوحفص، 2011).

# **/4 الفرق بين اإلحصاء البارامتري الالبارامتري:** )عبد الرمحن عيسوي، ،1998 صفحة 72(

# **ً لألسس يمكن أن نفرق بينهم وفقا التالية:**

- . طبيعة البيانات المستخدمة عند القياس.  $1$ 
	- . عدد المتغيرات التابعة والمستقلة.  $2\,$ 
		- 3 ـ طرق المعاينة.
		- 4 ـ طبيعة المجتمع الأصلي.
			- 5 ـ عامل الوقت.
			- 6 ـ الكفاءة اإلحصائية.

### **/5 فحص االختبار االحصائي:**

## \* **ويتم فحص االختبار االحصائي من خالل أربع خطوات:**

# **/1-5 جمع البيانات اإلحصائية**:

قبل الشروع في اختبار الفروض يجب على الباحث ان يتبين طبيعة البيانات هل هي كيفية (اسمية، رتبية) كمية (فترية، نسبية) ثم نراعي حجم العينة وذلك لتحديد نوع الاختبارات (معلمية) لامعلمية)

**/2-5 صياغة الفرضيات**:

**/1-2-5 الفرضية الصفرية 0H** :

وتشير الى عدم وجود فروق من متوسطات مجموعتين او عدم وجود ارتباط بين مجموعتين.

**/2-2-5 الفرضية البديلة 1H** :

إجابة وحل للفرضية الصفرية  ${\rm H}_0$  حيث يتوقع الباحث وجود فروق بين محموعتين في حالة الاختبار بمخرجين ولصالح محموعة معينة في حالة الاختبار بمخرج واحد.

\* كل فرضية صفرية تقابلها فرضية بديلة واحدة والفرضيات البديلة ادلمكنة ثالث:

(one-tailed test): فرضية بديلة بمخرجين او حدين)  $H_1 : \mu_1 \neq \mu_2$ 

(two-tailed test) : فرضية بديلة بمخرج واحد لصالح الجموعة الأولى (two-tailed test)

ز (two-tailed test) : فرضية بديلة بمخرج واحد لصالح الجموعة الثانية) (two-tailed test

# **/3-5 داللة االختبار**:

 $\rm{H}_{1}$ ى دلالة إحصائية تساعد الباحث على الخروج بنتائج واتخاذ قرار بقبول  $\rm{H}_{0}$  و رفض  $\rm{H}_{1}$  و ورفض 0 $\rm{H}_{2}$  و قبول دبستوى خطا مقبول ىو عادة 5 أخطاء يف ادلائة 0.05 او خطا يف ادلائة 0.01 او خطا يف االلف 0.001 و ىو ادلستوى الأكثر دقة في القياس. يقسم مجال متغير دلالة الاختبار الى مجالين (منطقتين) تسمى احداهما بمنطقة الرفض والمنطقة الثانية منطقة القبول. وبناءًا  $\overline{\phantom{a}}$ على ذلك يكون القرار الاحصائي برفض الفرض الصفري إذا وقعت قيمة دلالة الاختبار في منطقة الرفض ويكون عدم رفض الفرض الصفري اذا وقعت يف منطقة القبول.

- $\alpha$  أنواع الأخطاء : الخطأ من النوع  $\alpha$
- اخلطأ من النوع

أي قرار احصائي يمكن ينتج عنه نوعان من الخطأ:

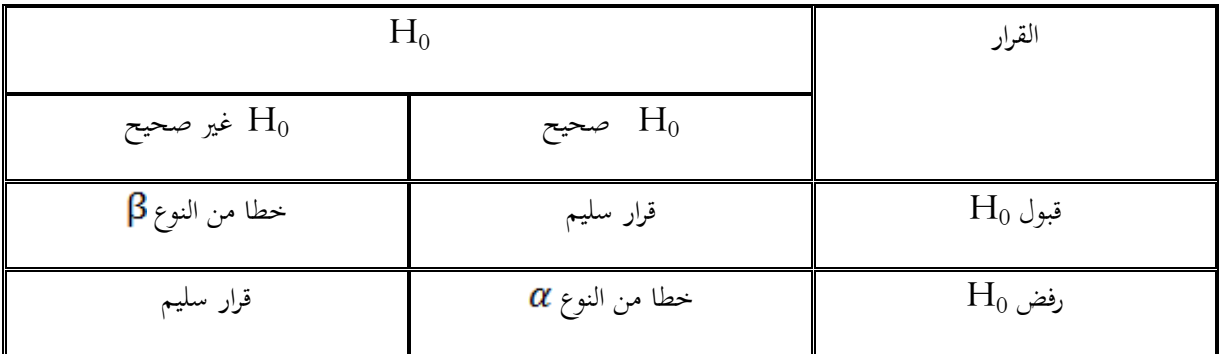

**/6 تحديد القيمة الحرجة:**

في اختبار الفرضيات الإحصائية لابد من تحديد معيار نقبل او نرفض على أساسه الفرضية الصفرية ويتحدد ذلك بمعرفة ما إذا كانت القيمة الحرجة تقع في منطقة القبول (محال الثقة) او في منطقة الرفض.

**/7 تنبيـــــــو:**

في اختبار المتوسطات نستخدم التوزيع المعياري الطبيعي وتحديد القيمة الحرجة على أساس درجة الحرية وعدد مخارج الاختبار و مستوى الثقة  $\alpha$ . ويتم تقسيم محال الثقة الى منطقتين: **/1-7 منطقة القبول:** حيث يتم قبول الفرض الصفري و يكون احتمال حدوث قيم االحصاءة ) 1-( كبَت %95 )1-0.05( **أو** %99 )1-0.01(.

**2-7 / منطقة الرفض:** حيث يتم رفض فرض العدم و قبول الفرض البديل و يكون احتمال حدوث قيم االحصاءة ) ( صغَت و االشكال التالية ؽلكن من خالذلا توضيح مناطق الرفض و القبول و ذلك حسب نوع الفرض البديل وسوف نوضح ذلك باستخدام متوسط المحتمع µكالتالي:

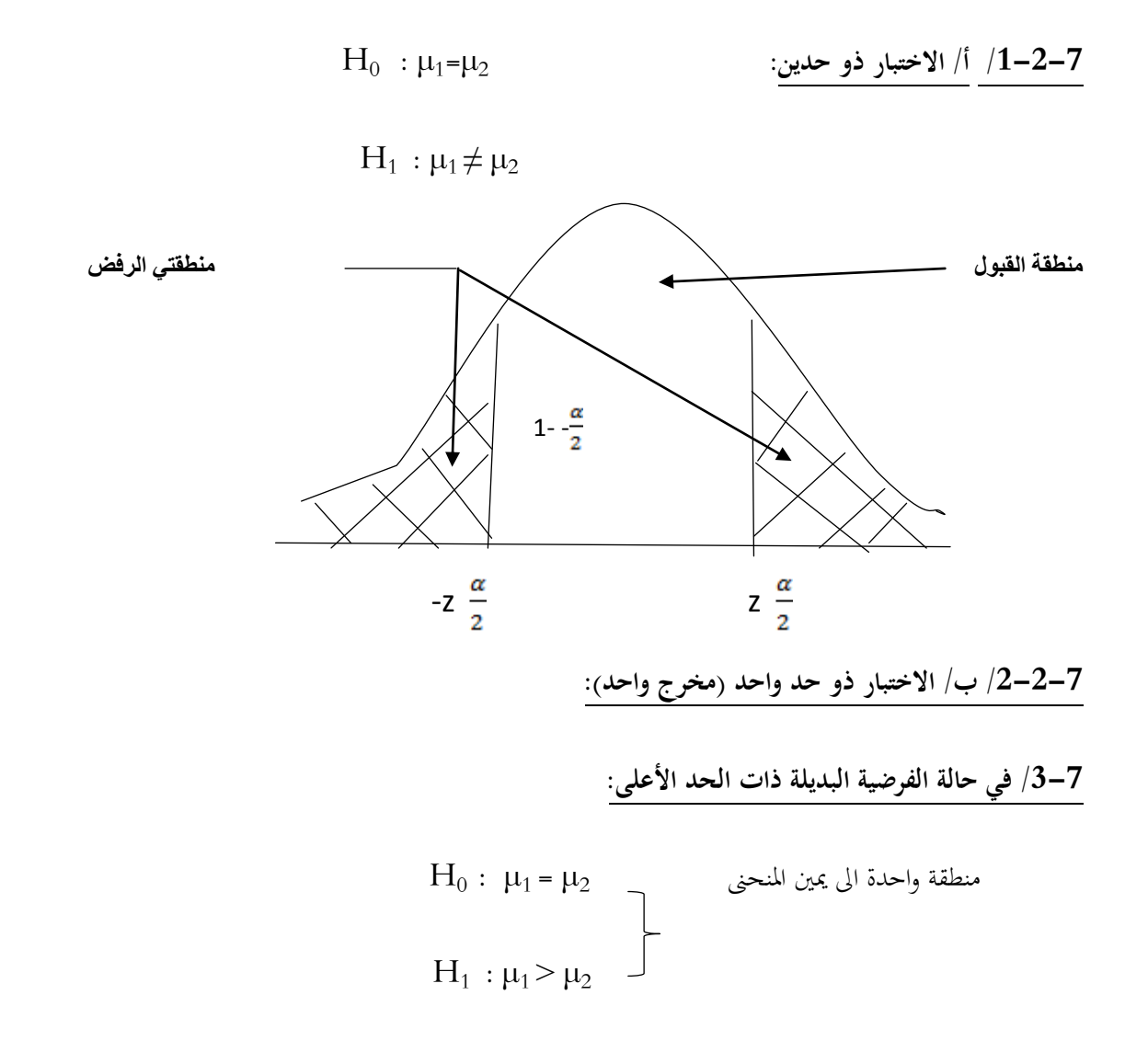

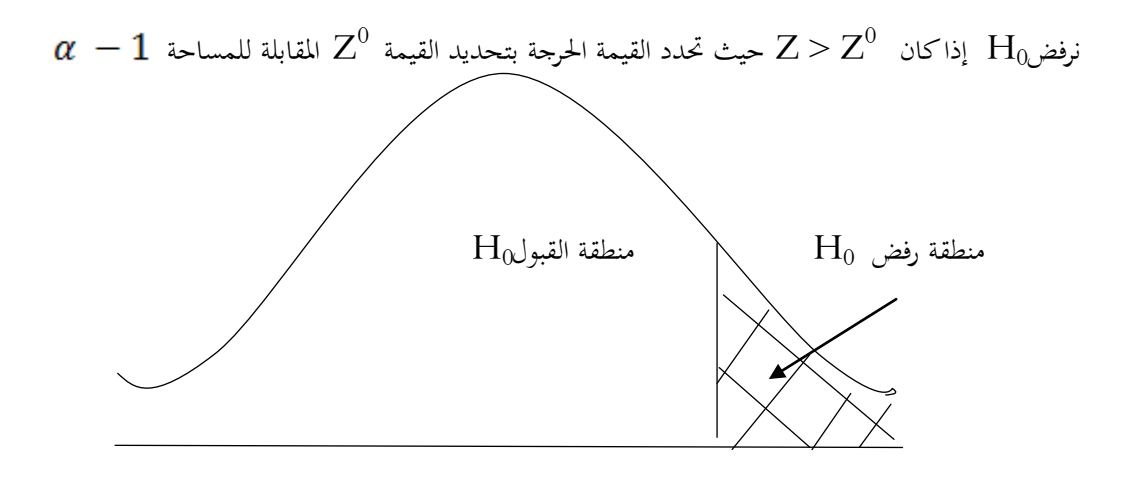

 ${\rm Z}^0$ 

# **/4-7 في حالة الفرضية البديلة ذات الحد األدنى:**

$$
H_0: \mu_1 = \mu_2
$$
  
\n $H_1: \mu_1 < \mu_2$ 

نرفض $\rm H_0$  إذا كان  $Z < Z^0$  حيث تحدد القيمة الحرجة وهي نفس المساحة للفرضية ذات الحد الأعلى ولكن بإشارة سالبة

 $Z^0 = -(1-\alpha)$ 

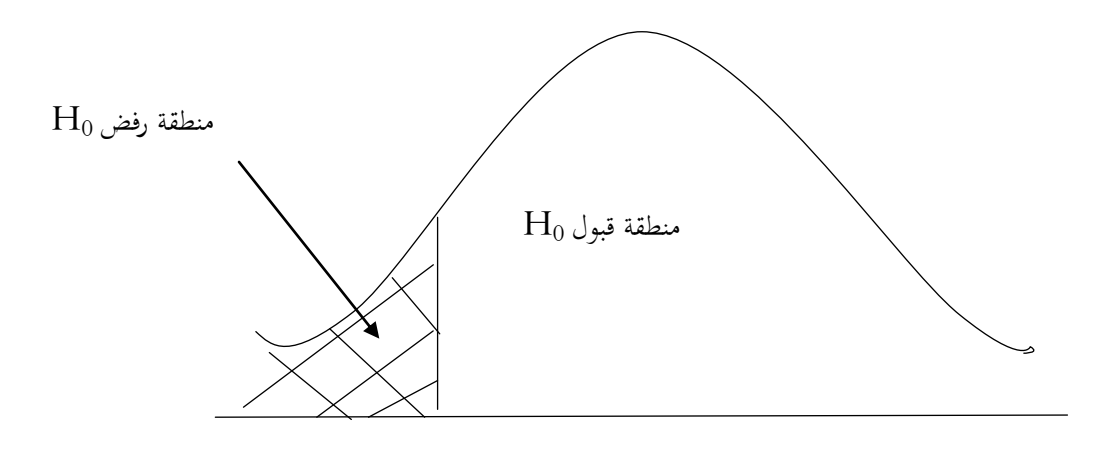

**/8 خطوات االختبار االحصائي:** )امحد عودة و منصور بن عبد الرمحن، 2006(

ؽلكن تلخيص خطوات االختبار االحصائي فيما يلي:

.2 كديد فرض العدم  $\rm H_{0}$  والذي يأخذ عادة شكل معادلة او مساواة (وهو ما يتعلق بمعلمات الجتمع).

2/ وضع او تحديد الفرض البديل والذي يأخذ أحد اشكال ثلاثة: ام لا يساوي، أكبر من او اقل من وهو الذي يحدد نوع الاختبار المستخدم اما اختبار ذو طرفي ن او اختبار ذو طرفي ايمن او اختبار ذو طرف أيسر على التوالي.

حساب احصاءة الاختبار: مثل اختبار  $Z$  او اختبار  $T$  او غيرها.  $\beta$ 

. $\alpha$  تحديد مستوى المعنوية  $/4$ 

تحديد المنطقي الحرجة (منطقة الرفض والمتبقي هو منطقة القبول) وذلك بتحديد قيم $Z$  او t المعيارية او الجدولية التي بناءا  $5$ عليها نحدد المنطقة الحرجة منطقة الرفض، زكما ذكرنا سابقا فان الفرض البديل هو الذي يحدد موقع منطقة الرفض طرفين او طرف اؽلن او طرف أيسر.

اتخاذ القرار الاحصائي وذلك بمقارنة قيم $Z$  او قيم  $\rm{T}$  الحسابية بقيمهما الجدولية فاذا وقعت  $\rm{Z}$  او  $\rm{T}$ في منطقة الرفض فان  $/6$ القرار هو رفض فرض العدم و قبول الفرض البديل اما اذا وقعت  $Z$  او  $T$  الحسابية في منطقة القبول فان القرار هو قبول فرض العدم و رفض الفرض البديل.

## **اختبار الفروض حول متوسط المجتمع**

**/1 اختبار الفرضية حول متوسط مجتمع واحد معلوم التباين )استخدام اختبار z)**

نستخدم يف ىذه احلالة االختبار االحصائي z الذي يعطى بالعالقة:

$$
Z = \frac{\bar{x} - \mu}{\frac{\sigma}{\sqrt{n}}}
$$

#### **مثــــــــال:**

ترغب احدى المدارس بفحص فيما اذاكان معدل الكوليسترول لدى طلبتها يختلف عن المعدل الوطني الذي يبلغ190 و انحرافه المعياري σ=15 فقامت باختبار عينة عشوائية حجمها 100 طالب ووجدت ان معدل الكوليسترول X لديهم يساوي . $\alpha=0.05$  فهل يختلف معدل الكوليسترول في هذه المدرسة عن المستوى الوطني عند مستوى دلالة  $198$ 

**الحــــــــــــــــل:**

**/1 صياغة الفرضيات:**

- $H_0$ : الفرضية الصفرية: 190 $-$
- $H_1$ : الفرضية البديلة: 190 $-$

### **/2 حساب قيمة Z**

$$
z = \frac{\bar{x} - \mu}{\frac{\sigma}{\sqrt{n}}} = \frac{198 - 190}{\frac{15}{\sqrt{100}}} = 5.33
$$

**/**3 **حساب القيمة الحرجة:** دبا ان الفرضية غَت موجهة فهي ذات سلرجُت فان ادلساحة احملددة للقيمة احلرجة تكون كالتارل:

 $Z^0 = 1 - \frac{\alpha}{2} = 0.975$ 

وبما ان التوزيع الطبيعي المعياري متناظر حول المتوسط فننا نطرح من القيمة الأخيرة0.5 فتكون النتيجة كالآتي:

 $0.975 - 0.5 = 0.475$ 

$$
Z^0 = 1.96
$$

**/4 القرار االحصائي:**

$$
|Z| > Z^0 \quad \text{with} \; H_0
$$
، 
$$
\text{H}_0
$$

\* نالحظ يف ىذه احلالة ان القيمة ادلطلقة لــ :Z اكرب من الدرجة احلرجة و بالتارل فالفرضية تقع يف منطقة الرفض

 $> Z^0$   $\longleftrightarrow$  [5.33] > 1.96

ومنه نرفض الفرض الصفري  $\rm H_0$  وبالتالي نقول ان معدل الكوليسترول في هذه المدرسة يختلف عن المستوى الوطني عند مستوى  $\alpha = 0.05$  دلالة

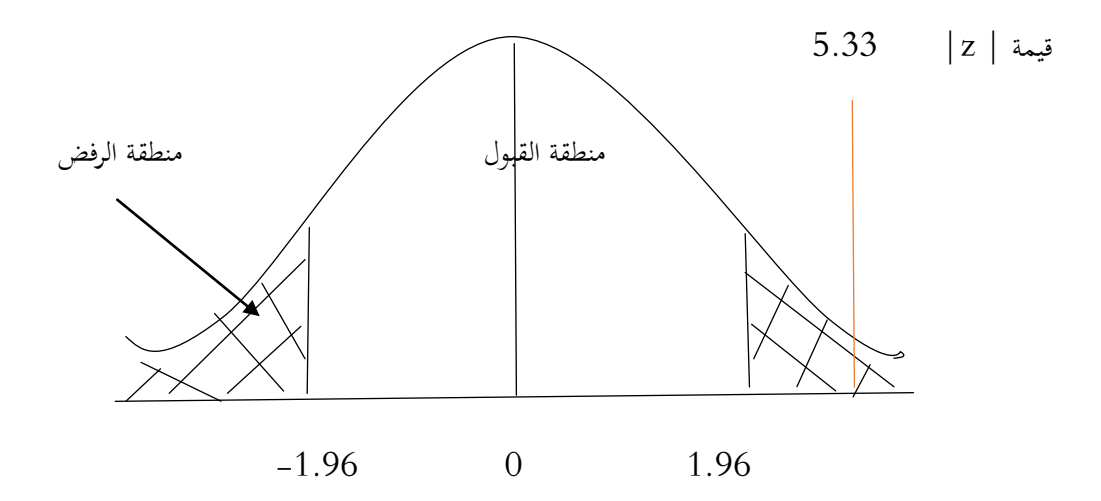

**تذكير**:

- $Z^0$  =1- الفرضية غير موجهة (ذات مخرجين) فان المساحة المحددة للقيمة الحرجة تكون كالتالي:  $z^0$  =1-  $\frac{a}{c}$
- $\mathbf{Z}^0$  = $1\mathbf{-}\pmb{\alpha}$  الفرضية الموجهة (ذات الحد الاعلى) فان المساحة المحددة للقيمة الحرجة تكون كالتالي:  $\pmb{\alpha}$

 $\boldsymbol{Z}^0$  = - (1 $\boldsymbol{-\alpha}$ ) الفرضية الموجهة (ذات الحد الادنى) فان المساحة المحددة للقيمة الحرجة تكون كالتالي  $\boldsymbol{z}$ 

## /**2 اختبار الفرضية حول متوسط مجتمع واحد مجهول التباين )استخدام اختبار t)**

نستخدم يف ىذه احلالة االختبار االحصائي t الذي يعطى بالعالقة:

$$
t = \frac{\bar{x} - \mu}{\frac{s}{\sqrt{n}}}
$$

- \* حيث s ىي االضلراف ادلعياري للعينة.
- **/3 االفتراضات األساسية التي يقوم عليها اختبار z:**( سادل عيسى بدر، 2009(
	- 1/ العشوائية في اختيار العينة (لضمان تمثيلها للمجتمع الذي سحبت منه).
- / التوزيع الاعتدالي توزيع المتغير التابع (الخاصية المدروسة) في المجتمع وهو توزيع طبيعي، او ان حجم العينة n ≥ 30.
	- ان يكون تباين الخاصية المدروسة في المحتمع الذي سحبت منه العينة معلوما.  $\beta$
	- 4/ تجانس التباين والذي يعني ان قيمة الانحراف المعياري للمجتمع بعد المعالجة هي نفسها للمجتمع قبل المعالجة.
- 5/ استقلالية المشاهدات (البيانات غير مترابطة بمعنى ان حدوث أي مشاهدة لا يؤثر باي شكل على المشاهدات الأخرى.)

# **/4 تمــــــــارين:**

## **تمـــــرين:1**

اخذت عينة من طلبة التربية البدنية والرياضية وتتكون من  $36$  طالبا حيث  $\text{Si} = 360$  وتخضع هذه القيمة الى  $\mathrm{s}^2$ التوزيع الطبيعي متوسطه µ وتباينه  $9$ 

 $\alpha$  =  $0.001$  اختبر الفرضية الصفرية  $H_0$  مقابل الفرضية البديلة  $H_1 \neq 8$  عند مستوى دلالة  $-$ 

## **تمـــرين :2**

مصنع للمعدات الرياضية ادعى انو استطاع صناعة مضرب للتنس دبقاومة متوسطها µ = 6.5 وباضلراف معياري مقداره  $s = 0.45$  kg **المطلوب**: اختبار ادعاء ادلصنع مع نتائج عينة عشوائية حجمها 40 = n فوجد ان معدل ادلقاومة 6.5 = وعند مستوى  $\alpha = 0.001$  دلالة

## **معامالت االرتباط**

### **/1 خصائص معامالت االرتباط:**

- يستخدم معامل الارتباط للتعرف على طبيعة العلاقة بين متغيرين او أكثر (طردي/عكسي)، فعندما يلاحظ تغير في  ${\rm Y}$  المتغير  ${\rm X}$  يتبعه تغير في المتغير
- يستخدم في اختبار صحة الفروض الارتباطية (العلائقية) سواء كانت فرضيات صفرية او فوض بديلة موجهة او غير موجهة.
	- قيمة معامل الارتباط الى درجة العلاقة بين المتغيرات المستقلة والمتغيرات التابعة وليس تفسير هذه الظاهرة.
	- ه حندما يكون معامل الارتباط مرتفع بين متغيرين (X.Y) لا يعني ان المتغير (X) سبب وجود (Y) او العكس.

#### **/2 مــــالحظة:**

الخطأ الشائع الذي يقع فيه الباحثون هو تفسير معاملات الارتباط على علاقات سببية (علاقة العلة بالمعلول).

\* يجب ان تكون العلاقة منطقية فمن الممكن ان تكون فناك علاقة بين الطول والوزن، المسافة والزمن، القوة والسرعة، المراجعة والتحصيل الدراسي، القلق والثبات الانفعالي، ولكن هل من المعقول ان تكون هناك علاقة بين طول أصابع القدمين والذكاء؟ او هل هناك علاقة بين الطول والتحصيل النظري في التربية البدنية؟ ان مثل هذه العلاقة غير منطقية لأنه لا يمكن تفسير مثل هذا النوع من العالقات واغلبها منعدم االرتباط.

ت يشترط في تطبيق معامل الارتباط البسيط بين متغيرين ان تكون العلاقة بين  $(X,Y)$  خطية أي ان كل زيادة في  $\rm X$ ) تصحبها زيادة في (Y) أو أن كل تناقص في (X) يصاحبه تناقص في (Y) ان الزيادة في(X) تتبعها نقص في (Y) أو العكس.

**/3 لوحة االنتشار**: للتأكد من العالقة بُت متغَتين خطية ؽلكن رسم لوحة االنتشار Diagramme Scatter، سبثل ىذه اللوحة المسافة الموجودة بين المحورين الممثلين لدرجة المتغيرين سحابة من النقاط فاذا حصلنا على سحابة تشكل حطا مستقيما ذا اتجاه واحد نقول ان العلاقة بين المتغيرين علاقة خطية.

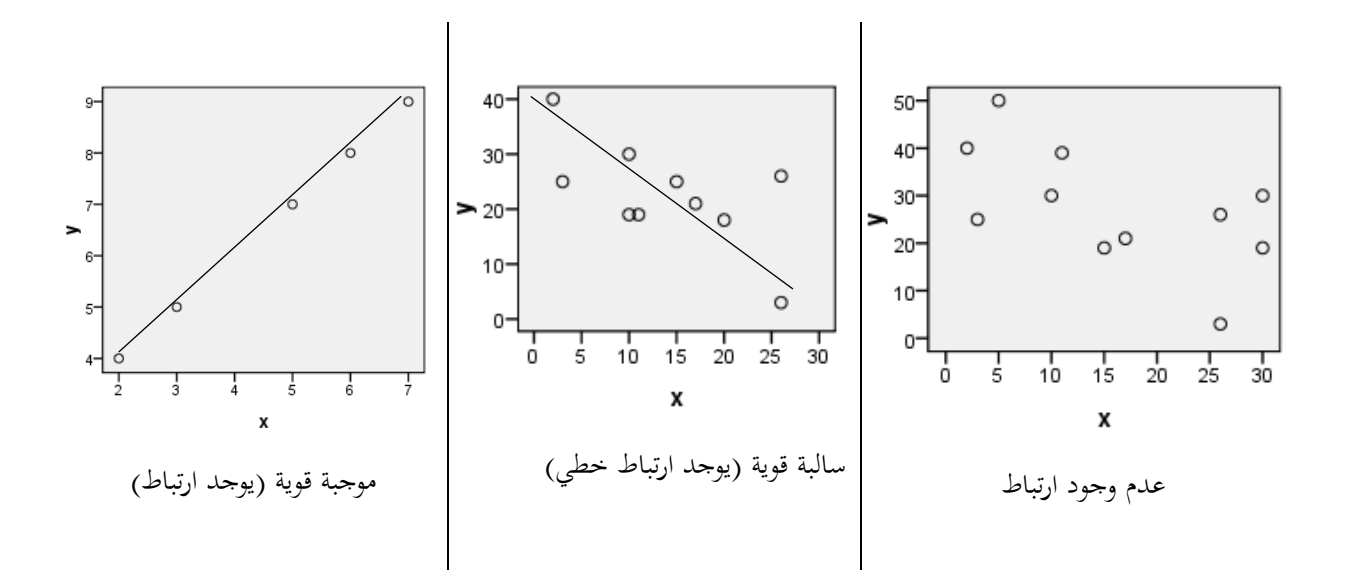

**مثال:** ربديد طبيعة وقوة االرتباط بُت القلق والتحصيل الدراسي افًتاض ان لدينا البيانات التالية لــ 5 افراد:

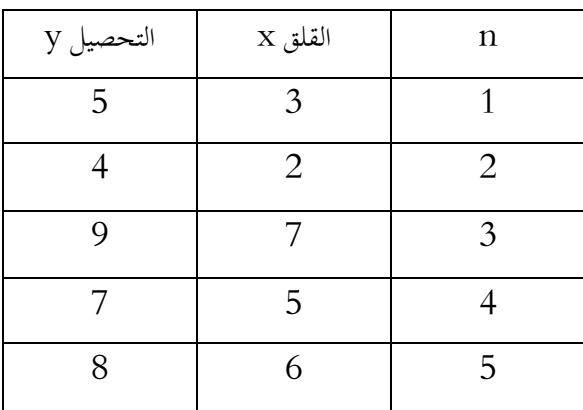

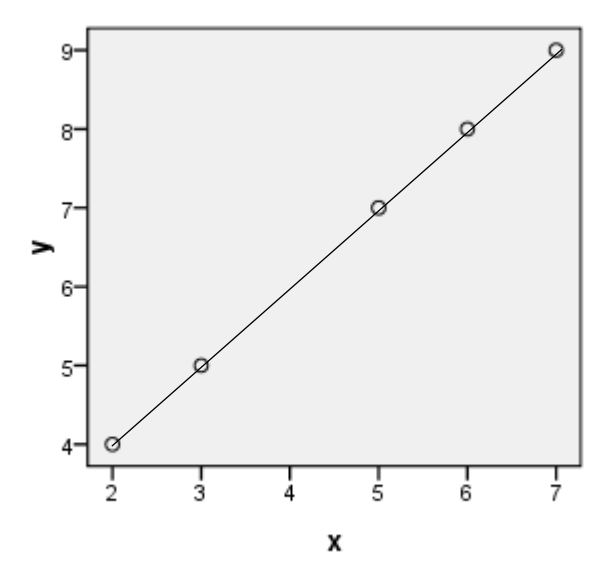

/3 تقدير القوة بُت متغَتين بفضل لوحة االنتشار:

تًتاوح قيمة معامل االرتباط بُت 1 و 1- مرورا بالصفر.

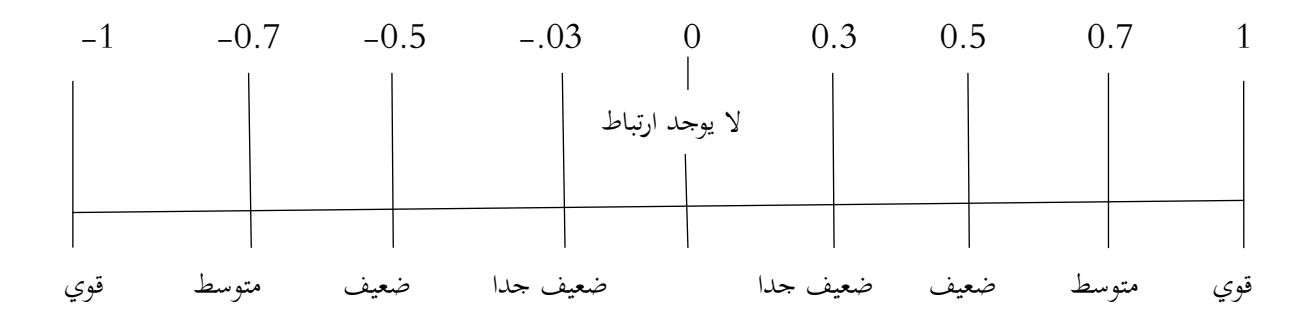

**أوال: حساب معامالت االرتباط:**

**/1 معامل االرتباط البسيط بيرسون Pearson يرمز لو R<sup>p</sup> :**

- يستخدم يف البيانات الكمية.
- ىو معامل يوجد ضمن مستوى ادلسافات ادلتساوية والنسبية
	- ىو اختبار بارامًتي)معلمي( يعطى وفق ادلعادلة التالية:
		- $\bullet$

$$
R_p = \frac{n\sum(x,y) - (\sum x)(\sum y)}{\sqrt{\lfloor n(\sum x^2) - (\sum x)^2 \rfloor \lfloor n(\sum y^2) - (\sum y)^2 \rfloor}}
$$

**حيث**:

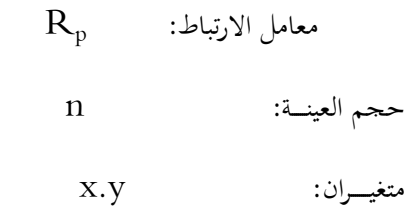

**مثال**: طبق اختبار الشد األعلى و االنبطاح ادلائل بثٍت الذراعُت على 08 العبُت و كانت درجاهتم كاآليت:

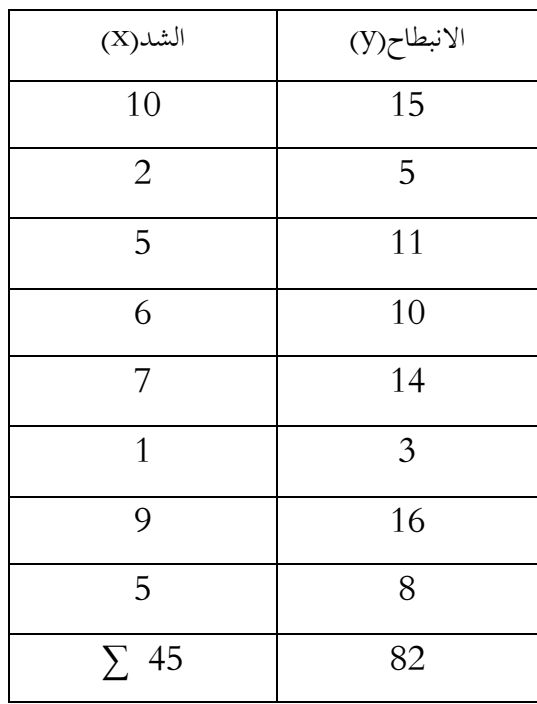

**الحـــــل:**

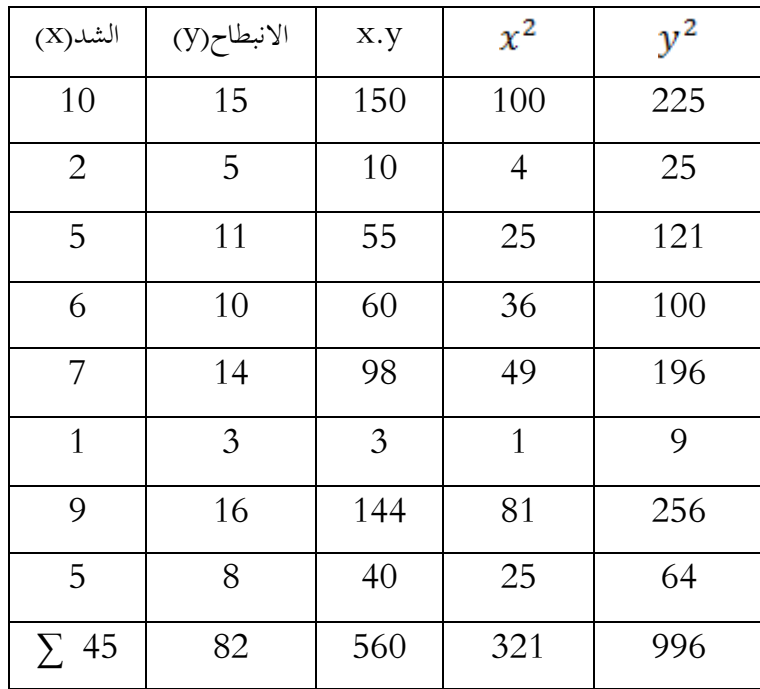

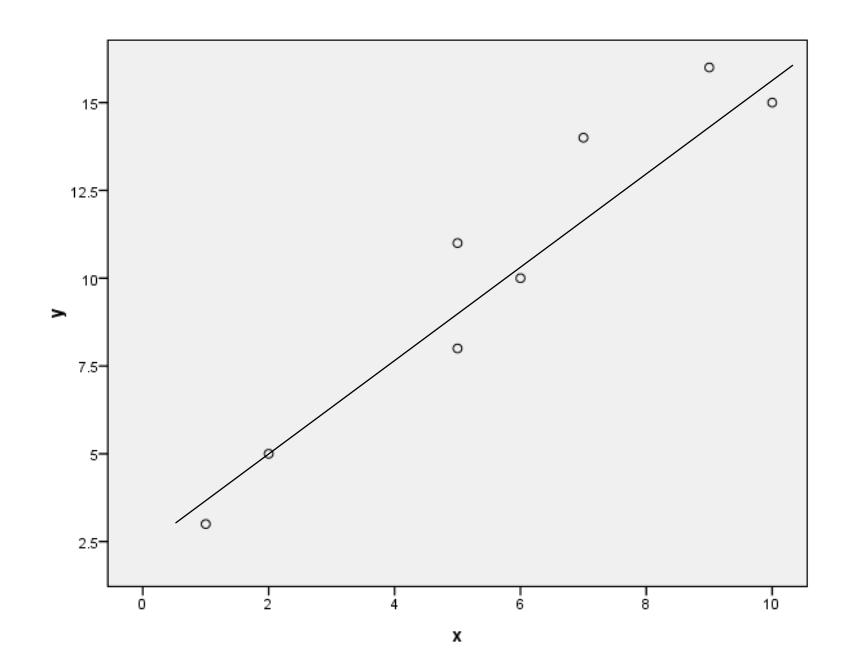

$$
H_0
$$
:  $Y_9 X_2 W_1 W_2 W_3$  1

$$
H_1
$$
 :  $Y_2 X$  *یو*ه۲ ارتباط بین

- نوع البيانات كمية  $\left/ 2\right.$
- تحديد اختبار بيرسون  $/3$
- /4 العالقة طردية موجبة قوية جدا
	- $R_p$  حساب  $/5$

$$
R_p = \frac{n \sum (x \cdot y) - (\sum x)(\sum y)}{\sqrt{[n(\sum x^2) - (\sum x)^2 \prod (n(\sum y^2) - (\sum y)^2]}} = \frac{8.560 - 45.82}{\sqrt{[8.321 - 2025][8.996 - 6724]}} = 0.96
$$

- $df : 8-2 = 6$  /6
- $\alpha$  : 0.05 /7

$$
R_t = 0.70 \qquad \qquad /8
$$

لما ان  $\rm R_c > \rm \ R_t$  نرفض الفرض الصفري  $/9$ 

# **خطوات اختبار الفرضيات االرتباطية:**

- /1 صياغة الفرض الصفري مقابل الفرض البديل.
	- معرفة نوعية البيانات (كمية. كيفية)  $\left|2\right|$
	- قحديد نوع الاختبار (بيرسون، سبيرمان).  $\beta$
- /4 رسم لوحة االنتشار بناءا على البيانات ادلعطاة.
- 5/ حساب معامل الارتباط (بيرسون، سبيرمان) بناءا على علاقة الارتباط.
	- /6 حساب درجة احلرية **df:**

$$
df = n-2
$$

$$
df = n - 1
$$

/7 ربديد مستوى الداللة.

 $\rm d$  الخديد قيمة معامل الارتباط  $\rm (R$ ) مع الجدولية  $\rm (R_{t})$  و فق جدول الارتباط المختار وهذا بتحديد نقطة تقاطع  $\rm d$  مع الجدولية  $\rm d$  $\mathrm{H}_0$  اتخاذ القرار بقبول او رفض  $\mathrm{H}_0$  :

- إذاكانت  $\rm R_c > \rm R_c$  نرفض الفرض الصفري التي تقول بعدم وجود ارتباط. - إذاكانت  $\rm R_c\,<\,R_t$  نقبل الفرض الصفري التي قول بوجود ارتباط. **/2 تمــــارين:**

# **ثانيا: معامل االرتباط سبيرمان Spearman الرتبي:**

أحيانا تكون بيانات الظاهرتين او احداهما بيانات غير كمية لكنها ذات طبيعة ترتيبية مثل تقديرات الطلاب في اختبار معين (....A.B) او تكون البيانات كمية لا تتوفر فيها بعض الخصائص المطلوبة فنلجأ حينئذ لاستبدال قيم البيانات بتراتيبها ونستخدم ما يسمى بمعامل ارتباط الرتب سبيرمان **Spearman** حيث يرمز له R<sub>s</sub> ويكون حسابه من خلال الخطوات التالية:

/1 نرتب بيانات الظاىرتُت يف موقعيهما حسب الًتتيب التصاعدي ونسمي ىذه رتب القيم

$$
EX: A^8.A^7.B^6.B^5.B^4.C^3.C^2.F^1
$$

/2 ضلسب فروق الرتب ورلموع مربعاهتا فيكون معامل ارتباط الرتب:

 $R_{S=1-\frac{6\sum d^2}{n(n^2-1)}}$ 

$$
\mathbf{X}.\mathbf{Y}
$$
، معامل ارتباط الرتب  
\n $\mathbf{X}.\mathbf{Y}$  افروق بین رتب نفس الفرد على المتغيرين 1  
\n $\mathbf{a}^2$  :  $\mathbf{a}_2$  :  $\mathbf{a}_1$    
\n $\mathbf{a}_2$  :  $\mathbf{a}_3$    
\n $\mathbf{a}_4$  :  $\mathbf{a}_5$    
\n $\mathbf{a}_7$  :  $\mathbf{a}_8$ 

#### **مالحظة:**

- تعطى الرتبة 1 اذل أضعف قيمة.

- إذا وجدت مفردتان او أكثر ذلما نفس القيمة فإننا رتبتهم تكون متوسط الرتب اليت سيأخذوهنا لو دل تكن ذلم نفس القيمة.

- دلعامل سبَتمان نفس اخلواص السابقة دلعامل بَتسون.

$$
df = n-1
$$

#### **مثال:**

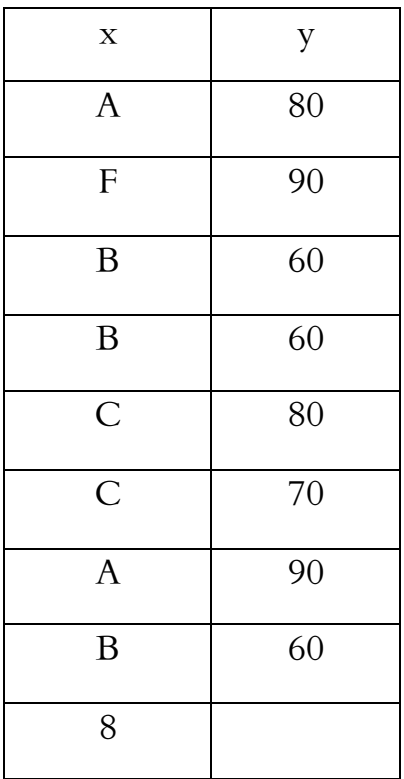

البيانات التالية توضح تقدير عينة من $08$  رياضيين فيما يخص رتبة الرياضي وتقدير الذات:

**الحل:**

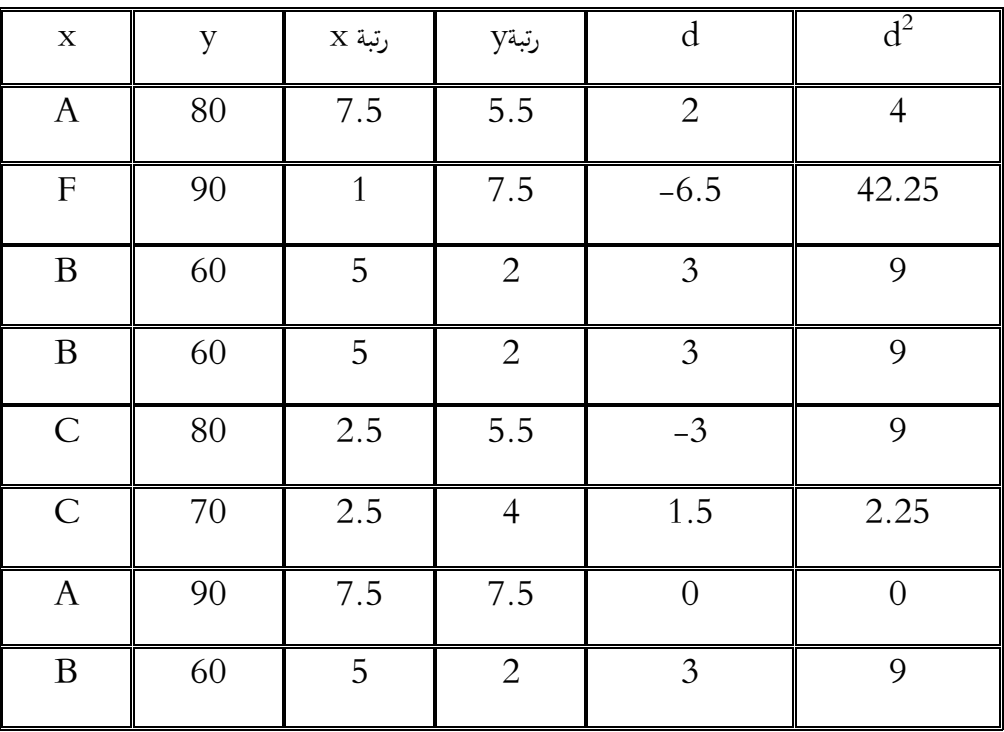

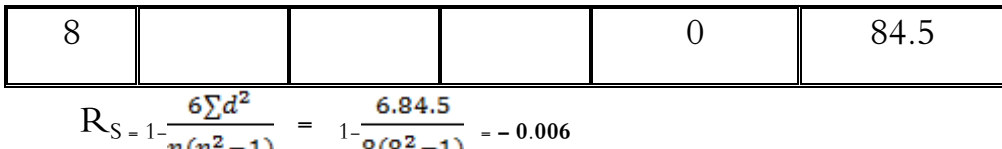

ومنه الارتباط عكسي ضعيف جدا

**/1 تحويل البيانات الكمية الى رتب:** سبق وذكرنا ان من شروط استخدام معامل ارتباط سبَتمان ان ال توحد تكرارات كثَتة يف الرتب. من هذه الملاحظة تعترضنا حالتين:

**/1-1 ان ال توجد تكرارات في الرتب**: يف ربويل البيانات الكمية اذل رتب تعطى الرتبة 01 اذل أضعف القيم الكمية ونتصاعد في ترتيب القيم الكمية حتى نصل الى اعلى درجة كمية في الترتيب.  $19 - 10 - 8 - 12 - 14 - 16: x$  البيانات الكمية للمتغير ترتيب قيم ادلتغَت x : **5— 4— 3—1 — 2 —6 /2-1 حالة البيانات المتكررة:** يف حالة تكرار رلموعة من القيم فإننا ضلسب ادلتوسط احلسايب لرتب ىذه القيم البيانات الكمية x : 20—19—12—12—8—8—8—4 رتب x : x 5.5— 5.5— 5.5— 3—3— 3-5.5  $=3$   $\frac{1}{2}$  = 5.5

# **/2 االنحدار )التنبؤ(**

**/1-2 تعريف:** يتمثل التنبؤ يف تقدير قيمة متغَت)x )اعتمادا على نتائج متغَت ثاين )y )لو عالقة بادلتغَت األول.

- يتم التنبؤ على أساس وجود ارتباط بين المتغير المتنبا به والمتغير الآخر.
	- ترتفع قيمة التنبؤ كلما رادت قوة االرتباط بُت ادلتغَتين.

– يتم التنبؤ من خلال معادلة رياضية تربط بين متغيرين تعرف باسم معادلة الانحدار معللة بالخطأ المعياري للتنبؤ. **/2-2 معادلة خط االنحدار**:

 $\mathbf{y} = \mathbf{A} + \mathbf{B}(\mathbf{x})$  (V) مثل التنبؤ للمتغير (V) حيث  $\rm A,\, B$  تسمى ثوابت التنبؤ . هي نقطة تقاطع الخط الموجود في سحابة الانتشار و الذي يمر بجميع النقاط مع محور التراتيب (Y)  $\,$  $\mathbf{A} = \overline{\mathbf{y}} - \mathbf{B}(\overline{\mathbf{x}})$ الجزء المقطوع من محور $(Y)$  ويحسب من المعادلة  $\overline{\mathbf{y}}$  $\rm\,B$  مدى ارتفاع الخط البياني (ميل خط الانحدار) في كل مرة تزيد فيها وحدة للمتغيرين  $_{\rm X,Y}$  ويحسب بالمعادلة :  $\rm\,B$ 

 $\frac{sy}{sx}$ .  $r$ 

حل معادلة الانحدار نحسب أولا الثابت  $\mathrm{B}$  ولحساب هذا المعامل نحتاج الى حساب الانحراف المعياري للمتغير X او  $\mathrm{XX}$  و كذلك الانحراف المعياري Y اي SY و R معامل الارتباط . ثم نحسب معادلة التنبؤ بالخطأ المعياري للتنبؤ لان المعادلة مبنية على انحراف النقاط على الخطأ الموجود في وسط سحابة الانتشار.

$$
sxy = sy - \sqrt{1 - r^2}
$$
\n
$$
= \sqrt{1 - r^2}
$$
\n
$$
= \sqrt{1 - r^2}
$$
\n
$$
= \sqrt{1 - r^2}
$$
\n
$$
= \sqrt{1 - r^2}
$$
\n
$$
= \sqrt{1 - r^2}
$$

sy : االضلراف ادلعياري لـ : y

r : معامل االرتباط

**مثال**: تحصل محمد على العلامة 14 في مقياس الإحصاء الاستدلالي ولم يجر امتحان مادة spss كم تكون علامته في هذا المقياس r = 0.90 /  $\overline{y}$  = 12 /  $\overline{x}$  = 10 / sy = 2 / sx = 2 : علما ان :

**الحل:**

 $\mathrm{y}^*=\mathrm{y} \pm \mathrm{syx}$  أولا: نكتب معادلة التنبؤ بالخطأ المعياري  $B = \frac{sy}{sy}$   $r = \frac{2}{3}$ .  $0.90 = 0.90$   $B = \frac{sy}{sy}$   $V = \frac{2}{3}$ .  $r = 0.90$  $A = \overline{y} - B(\overline{x}) = 12 - 0.90(10) = 3$  ثالثا: نحسب الثابت A  $Y = A + B(X) = 3 + 0.90(14) = 15.6$  و بالتعويض في معادلة الانحدار نجد: ومنو يأخذ الطالب يف مقياس spss عالمة 15.6 رابعا: حساب الخطأ المعياري للتنبؤ حيث يمثل الخطأ المحتمل الذي يمكن ارتكابه في تقدير علامة الطالب ويحسب2 =  $sxy = sy - \sqrt{1 - r^2} \sqrt{1 - 0.9^2} = 0.86$  $y^* = 15.6 \pm 0.86$  ومن معادلة التنبؤ مصححة بالخطأ المعياري :  $\overrightarrow{y}$ اخلطأ ادلعياريsyx معادلة التنبؤy

## **اختبار )ت( )T )لدراسة الفروق بين المتوسطات**

### **1 -تعريف:**

اكتشف العالم البريطاني ويليام غوست التوزيع الاحتمالي (T) سنة 1908 ولم يشأ ان يذكر اسمه ونشره بإمضاء طالب (Student) كبديل مستعار لاسمه واعطى الحرف الأخير (T) كاسم للاختبار.

- **2 -شروط استخدامو:**
- /1 ان تكون البيانات كمية )اختبار معلمي )بارامًتي((.
	- ان تختار العينة بطريقة عشوائية.  $\langle 2 \rangle$

 $\,$  ان تكون العينيتين مستقلتين (لا تتكون من نفس الافراد) ولا توجد عناصر مشتركة بينهما الا في الحالة  $/3$ 

#### **/3 استخداماتو:**

- يستخدم يف اختبار ادلتوسطات يف حالة إذا دل يذكر تباين اجملتمع معلوم والذي يستبدل بتباين العبنة اختبار Z يشًتط توافر تباين المجتمع الأصلي اما  $\rm T$  فلا يشترط ذلك.
	- يستخدم في التصميم التجريبي لأنه يبين أثر متغير مستقل على متغير تابع.
		- يستخدم لدراسة الفروق بُت العينة الضابطة والعينة التجريبية.
	- إذا كان الفرق ذو دلالة إحصائية في هذه الحالة يمكن تعميمه على العينتين ملج الدراسة.
- يستخدم اختبار  $\rm T$  لاختبار الفرضية الصفرية القائلة بان نتائج العينيتين متجانسة (عدم وجود فروق) مقابل الفرضية

البديلة القائلة بان نتائج العينيتين غبر متحانسة (يوجد فرق بين نتائج العينيتين).

### **مالحظة**: يف اختبار T للفروق يفضل استعمال مستوى الداللة

قي الاختبار بمخرجين:  $0.05$  /0.01  $(0.01, 0.01)$ 

- يف االختبار دبخرج واحد: /0.025 /0.005 0.0005
- باعتبار ان ىذه ادلستويات شبو متعارف عليها من طرف العلماء.

**أوال: اختبار T في حالة العينيتين المتساويتين)مستقليتين(**

$$
T=\frac{\bar{x}_1.\bar{x}_2}{\sqrt{\frac{S_1^2+s_2^2}{n}}}
$$

 $df = n_1 + n_2 - 2$ 

حيث:

<sup>2</sup> ــ<sup>1</sup> : نطرح اصغر متوسط من اكرب متوسط

: تباين الجموعة الأولى  $\mathrm{S}_1$ تباين المحموعة الثانية :  $\mathrm{S}_2$ N : حجم عينة واحدة فقط

#### **مثال:**

طلب منك اختبار الفروق بين متوسطي درجات عينيتين من اللاعبين في مقياس الانتباه من البيانات التالية عند مستوى  $0.05$  الدلالة

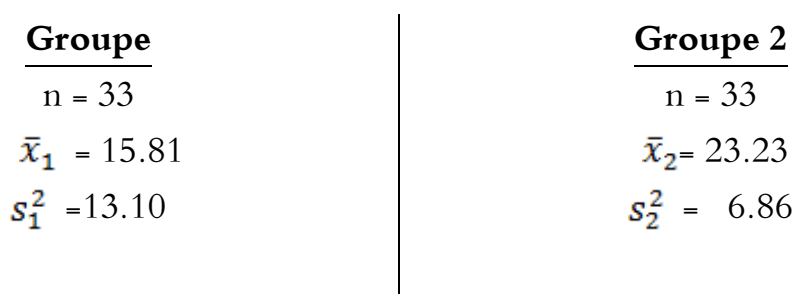

### **الحل:**

/1 **تحديد المشكل:** ىل توجد فروق دالة احصائيا بُت العينيتُت يف مقياس تركيز االنتباه؟

 $H_0: \quad \overline{\mathbf{x}}_1 = \overline{\mathbf{x}}_2$  صياغة الفرضيات:  $/2$ 

- $H_1: \qquad \overline{\mathbf{x}}_1 \neq \overline{\mathbf{x}}_2$ 
	- /3 **تحديد نوع االختبار**: ىو اختبار T لعينيتُت متساويتُت عشوائيتُت.
		- /4 **حساب T** :

$$
T = \frac{\bar{x}_1 \cdot \bar{x}_2}{\sqrt{\frac{s_1^2 + s_2^2}{n}}} = \frac{23.23 \cdot 15.81}{\sqrt{\frac{6.86 + 13.10}{33}}}
$$

$$
T = 9.36
$$

df = n1+n<sup>2</sup> – 2 = 33+33-2 = 64 :**df حساب** /5  $\mathrm{T_{t}}$ = 2 **df**  $_{o}$  **a**  $_{o}$  df  $_{o}$  a  $_{o}$  i  $_{o}$  a  $_{o}$  df  $_{o}$  a  $_{o}$  a  $_{o}$  df  $_{o}$  a  $_{o}$  a  $_{o}$  df  $_{o}$  a  $_{o}$ ً  $T_t = 2$  $\rm T_{t}$   $\rm <$   $\rm T_{c}$  اتخاذ القرار: وجدنا ان  $\rm /7$ 

 $\mathrm{H}_0 \colon \quad \overline{\mathbf{x}}_1$ ومنه نرفض الفرض الصفري:  $\mathbf{\overline{x}}_1$  : 0  $H_1: \quad \overline{\mathbf{x}}_1 \neq \overline{\mathbf{x}}_2$  ونقبل الفرض البديل:

ونقول انه توجد فروق بين متوسطي العينيتين في مقياس تركيز الانتباه.

### **تطبيق:**

قام استاذ التربية البدنية والرياضية بمقارنة طريقتي تدريس: // الطريقة الكريقة الكلية. واختار لذلك بطريقة عشوائية عينيتين مستقلتين وتحصل على النتائج التالية:

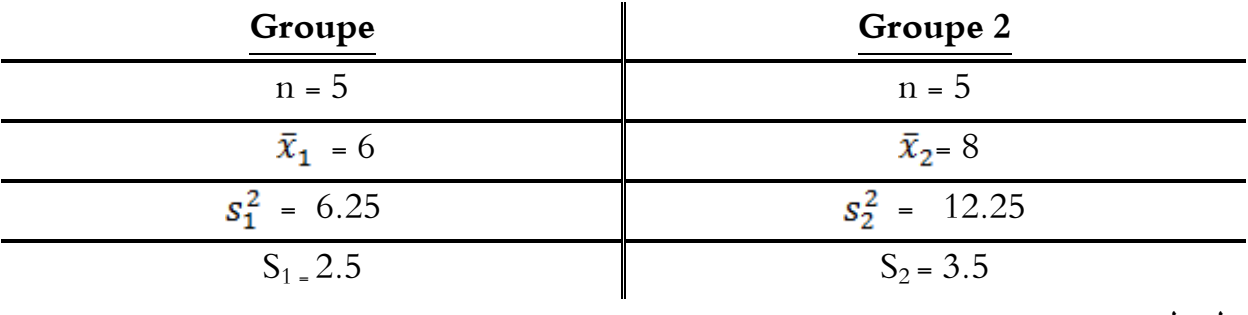

#### **السؤال:**

بناءا على هذه المعطيات بين: هل وجد الأستاذ فروق دالة احصائيا بين طريقتي التدريس (الكلية والجزئية)؟

- اجب وفق اخلطوات ادلنهجية ادلالئمة عند مستوى داللة 0.05

- **الحل:** 1/ **تحديد المشكل**: هل توجد فروق دالة احصائيا بين طريقتي التدريس (الكلية والحزئية) على عينتي الدراسة؟  $H_0: \quad \overline{\mathbf{x}}_1 = \overline{\mathbf{x}}_2$  صياغة الفرضيات:  $/2$  $H_1: \quad \overline{\mathbf{x}}_1 \neq \overline{\mathbf{x}}_2$ /3 **تحديد نوع االختبار**: ىو اختبار T لعينيتُت متساويتُت عشوائيتُت.
	- /4 **حساب T** :

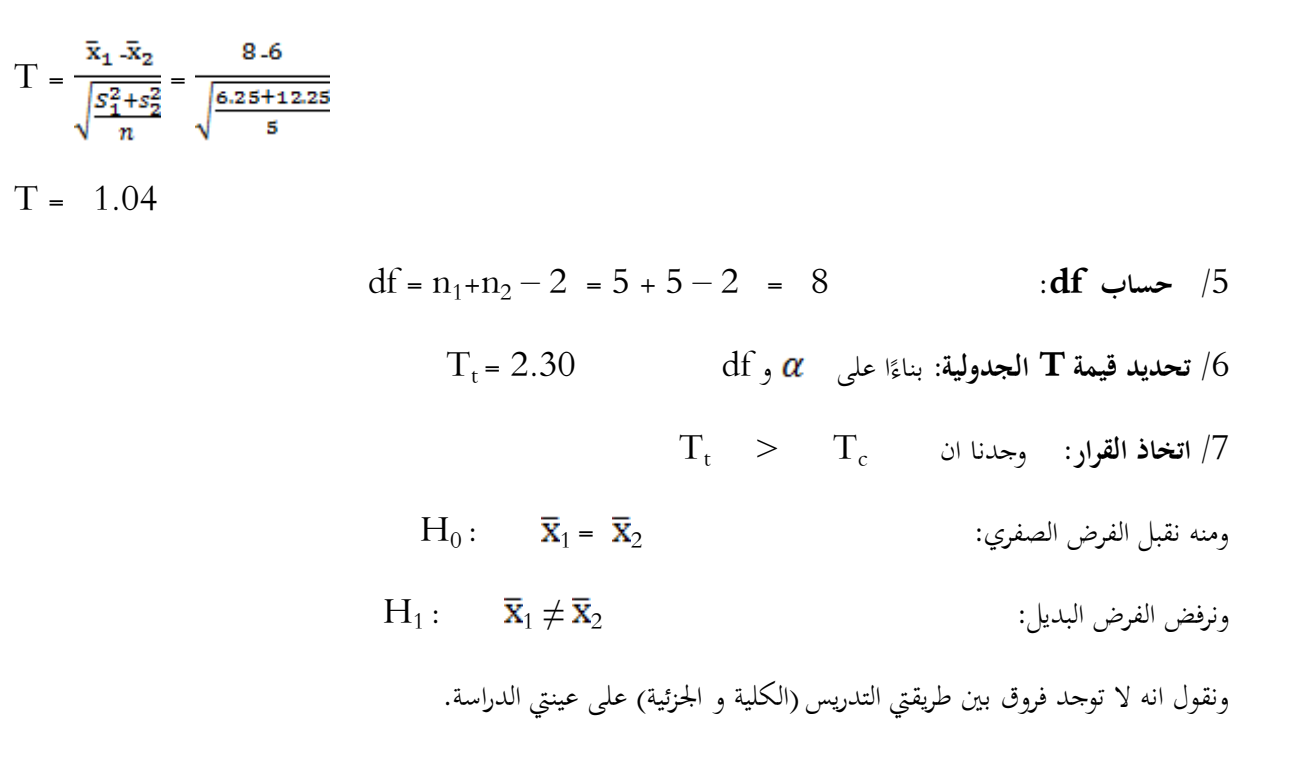

## **اختبارT لعينيتين غير متساويتين)مستقلتين(**

ي حالة عدم تساوي وحدات العينيتين نحسب  $\rm{T}$  بالمعادلة التالية:

$$
T = \frac{\bar{x}_1 - \bar{x}_2}{\sqrt{\frac{(n_1 - 1)s_1^2 + (n_2 - 1)s_2^2}{n_1 + n_2 - 2} \left(\frac{1}{n_2} + \frac{1}{n_1}\right)}}
$$

df =  $n_1$  +  $n_2$  – 2

#### **تطبيق:**

خلال قيامك بدراسة لظاهرة قلق قبل المنافسة قمت بتطبيق مقياس كحالة على عينيتين من الذكور والاناث في رياضة كرة اليد فوجدت النتائج التالية:

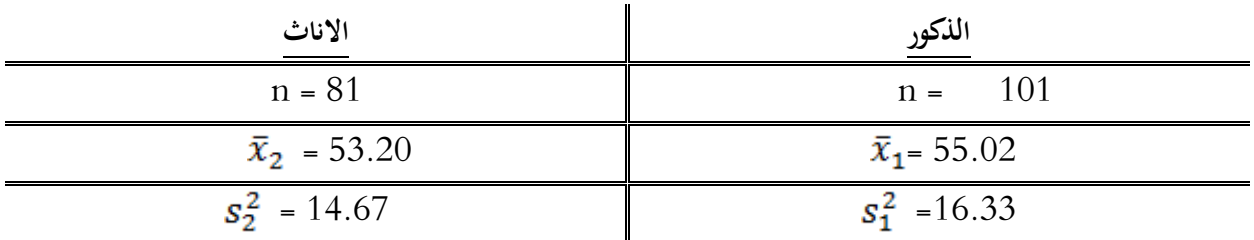

- بناءا على ىذه ادلعطيات ىل ىناك فروق دالة احصائيا بُت عينة الذكور وعينة االناث على مقياس القلق؟  $0.01$ أجب وفق الخطوات الملائمة عند مستوى دلالة  $\,$ 

**الحل:**

/1 **تحديد المشكل:** ىل توجد فروق دالة احصائيا بُت الذكور واالناث على مقياس القلق عند مستوى داللة 0.01؟

- $H_0: \quad \overline{\mathbf{x}}_1 = \overline{\mathbf{x}}_2$  صياغة الفرضيات:  $/2$
- $H_1: \overline{\mathbf{x}}_1 \neq \overline{\mathbf{x}}_2$ 
	- /3 **تحديد نوع االختبار**: ىو اختبار T لعينيتُت غَت متساويتُت عشوائيتُت.

/4 **حساب T** :

$$
T = \frac{\bar{x}_1 \cdot \bar{x}_2}{\sqrt{\frac{(n_1 - 1)s_1^2 + (n_2 - 1)s_2^2}{n_1 + n_2 - 2} \cdot \frac{(1 + 1)s_1^2 + (n_2 - 1)s_2^2}{n_2 + n_1}}}}
$$
\n
$$
T = \frac{55.02 - 53.20}{\sqrt{\frac{(101 - 1)16.33 + (s_1 - 1)14.67}{101 + s_1 - 2} \cdot \frac{(1 + 1)s_1 - 2}}{s_1 + s_1}}
$$

 $T = 0.31$ 

df = n1+n<sup>2</sup> – 2 = 101 + 81 – 2 = 180 :**df حساب** /5  ${\rm T_t}$  **2** .575 **تحديد قيمة**  ${\bf T}$  **الجدولية**: بناءًا على  $\alpha$  و df  $\alpha$ </sub><br>ء  $T_t = 2.575$  $\rm T_{t}$   $\rm >$   $\rm T_{c}$  اتخاذ القرار: وجدنا ان  $\rm /7$  $H_0: \quad \overline{\mathbf{x}}_1 = \overline{\mathbf{x}}_2$  ومنه نقبل الفرض الصفري:  $H_1: \qquad \overline{\mathbf{x}}_1 \neq \overline{\mathbf{x}}_2$ ونرفض الفرض البديل:

وبالتالي نقول انه لا توجد فروق دالة احصائيا بين الذكور والاناث على مقياس القلق عند مستوى دلالة 0.01.

# **اختبار T لعينيتين مرتبطتين او لعينة واحدة**

توجد حالتين يمكن ان تكون فيهما عينيتين متشابحتين او مرتبطتين (غير مستقلتين)

# **الحالة األولى:**

وهي عندما نلاحظ فيها افراد نفس العينة تحت حالتين مختلفتين وفي هذه الحالة يتم اخضاع العينة الى موقفين تجريبيين مختلفين لملاحظة تأثير الحالتين على نتائج افراد العينة.

**مثال**: عينة تالميذ الفصل األول: درست بادلقاربة بالكفاءات الفصل الثاين: درست بادلقاربة باألىداف

**الحالة الثانية**:

عند القيام باختبار قبلي واختبار بعدي على نفس العينة

اختبار قبلي تجربـة <del>ساسبار بـعدي ﴾</del>

و في هاتين الحالتين نستعمل المعادلة التالية

$$
T = \frac{\overline{D}}{s\overline{D}}
$$
\n
$$
\overline{D} = \frac{\sum D}{n}
$$
\n
$$
SD = \sqrt{\frac{(\sum n.D^{2}) - \sum (D)^{2}}{n(n-1)}}
$$
\n
$$
= \sqrt{\frac{(\sum n.D^{2}) - \sum (D)^{2}}{n(n-1)}}
$$
\n
$$
= \frac{\frac{\sum D}{D}}{\sqrt{n}}
$$
\n
$$
= \frac{\frac{\sum D}{D}}{\sqrt{n}}
$$
\n
$$
= \frac{\frac{\sum D}{D}}{\sqrt{n}}
$$
\n
$$
= \frac{\frac{\sum D}{D}}{\sqrt{n}}
$$
\n
$$
= \frac{\frac{\sum D}{D}}{\sqrt{n}}
$$
\n
$$
= \frac{\frac{\sum D}{D}}{\sqrt{n}}
$$
\n
$$
= \frac{\frac{\sum D}{D}}{\sqrt{n}}
$$
\n
$$
= \frac{\frac{\sum D}{D}}{\sqrt{n}}
$$
\n
$$
= \frac{\frac{\sum D}{D}}{\sqrt{n}}
$$
\n
$$
= \frac{\frac{\sum D}{D}}{\sqrt{n}}
$$
\n
$$
= \frac{\frac{\sum D}{D}}{\sqrt{n}}
$$
\n
$$
= \frac{\frac{\sum D}{D}}{\sqrt{n}}
$$
\n
$$
= \frac{\frac{\sum D}{D}}{\sqrt{n}}
$$

اثناء قيامك بدراسة حالة القلق خالل ادلنافسة على عينة من 08 رياضيُت و استعملت القياس القبلي و القياس البعدي

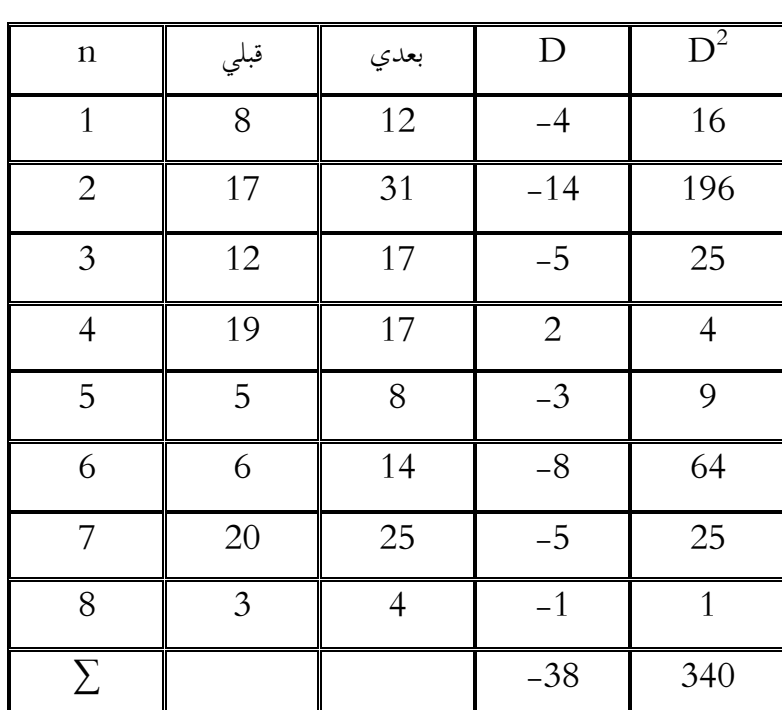

1/ **تحديد المشكل**: هل هناك فروق دالة احصائيا بين تأثير القياسين القبلي والبعدي عند مستوى دلالة 0.01؟

 $H_0: \quad \overline{\mathbf{x}}_1$ =  $\overline{\mathbf{x}}_2$   $\hspace{3cm}$   $\forall$   $\mathbf{x}_2$   $\hspace{3cm}$   $\forall$   $\mathbf{x}_1$   $\hspace{3cm}$   $\forall$   $\mathbf{x}_2$ 

فتحصلت على النتائج التالية: )مستوى الداللة 0.01 (

 $H_1: \qquad \overline{\mathbf{x}}_1 \neq \overline{\mathbf{x}}_2$ 

/3 **تحديد نوع االختبار**: ىو اختبار T لعينة واحدة.

/4 **حساب T** :

 $\overline{D}$  =  $\frac{-38}{8}$  = -4.75

$$
SD = \sqrt{\frac{(\sum n.D^2) - \sum (D)^2}{n(n-1)}} = \sqrt{\frac{(8.340) - (-38)^2}{8(8-1)}} = 4.77
$$
  

$$
SD = \frac{SD}{\sqrt{n}} = \frac{4.77}{\sqrt{8}} = 1.96
$$

 $T = \frac{\overline{D}}{6\overline{D}} = \frac{-4.75}{1.96} = -2.81$ df = n– 1 = 8 – 1 = 7 :**df حساب** /5  ${\rm T_t}$  **تحديد قيمة**  ${\bf T}$  **الجدولية**: بناءًا على  $\alpha$  و df  $\alpha$ </sub><br>ء  $T_t = 3.49$  $\rm T_{t}$   $\rm >$   $\rm T_{c}$  اتخاذ القرار: وجدنا ان  $\rm /7$  $H_0: \quad \overline{\mathbf{x}}_1 = \overline{\mathbf{x}}_2$  ومنه نقبل الفرض الصفري:  $H_1: \overline{\mathbf{x}}_1 \neq \overline{\mathbf{x}}_2$  ونرفض الفرض البديل: وبالتالي نقول انه لا توجد فرق دال احصائيا بين القياسين القبلي والبعدي على مقياس القلق اثناء المنافسة عند مستوى دلالة 0.01 **/5 تمــــارين:**

- اختبار  $\rm T$  يعتمد على معطيات كمية او كيفية  $/1$
- اختبار  $\rm T$  و اختبار  $\rm Z$  ايهما اقوى احصائيا؟  $/2$

## **تمرين:1**

اليك درجات مادة الإحصاء لمحموعة من الطلبة حيث افراد المحموعة الأولى قاموا بحل كل التمارين التحضيرية التي طلبت منهم قبل الاختبار في حين لم يقم افراد المجموعة الثانية بحل هذه التمارين

م:1 14.17.20.15.16.12.14.18.11.13

م:2 19.12.14.10.09.11.7.15.10.13.20.12

- ىل يوجد فرق بُت متوسطي اجملموعتُت يف درجات االمتحان عند مستوى داللة 0.01؟ **تمرين:2**

### اليك محموعة من التسديدات للاعبي كرة القدم

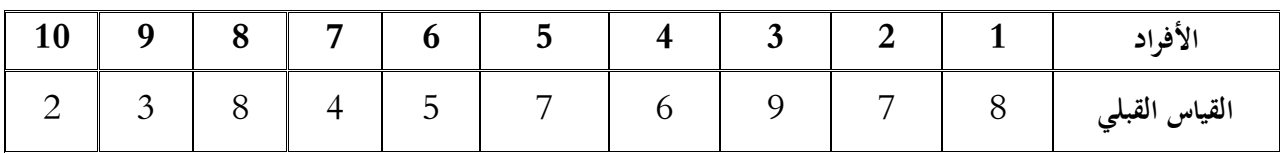

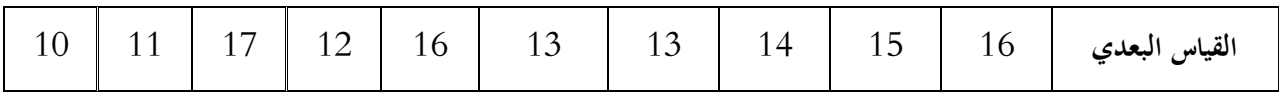

- ىل االختالف ادلالحظ بُت القياسُت دال احصائيا عند 0.05؟

# **اختبار كاي تربيع**

**تستخدم إختبارات كاي تربيع الختبار الفروض والمعنوية للبيانات االسمية ، وىي أنواع منها**:

- 1/ اختبار المعنوية للعينة الواحدة (كاي تربيع- لجودة التوفيق)
- / اختبار المعنوية لأكثر من عينة (كاي تربيع $\ell$ للاستقلال)  $/2$

**اوال:ًاختبار المعنوية للعينة الواحدة )كاي تربيع- لجودة التوفيق(**

يستخدم اختبار كاي لجودة التوفيق إلى اختبار هل النتائج المشاهدة تختلف عن النتائج المتوقعة .

**لجودة التوفيق :** 2  **شروط إجراء اختبار كاي تربيع**

) *n* 50 -1عدد مشاىدات العينة أكرب من 50) **( 5<** *f e* -2 التكرار ادلتوقع ادلناظر لكل فئة ال يقل عن5 )

**خطوات اختبار كاي لجودة التوفيق :**

-1صياغة فرض العدم والفرض البديل:

 $H_{\,0}^{}$ : يوجد اختلاف بين النتائج المشاهدة والنتائج المتوقعة  $H_{\scriptscriptstyle 1}$ : يوجد اختلاف بين النتائج المشاهدة والنتائج المتوقعة - قيمة إحصاء الاختبار كاي تربيع بعد تكوين جدول يساعدنا في حسابه على النحو التالي =

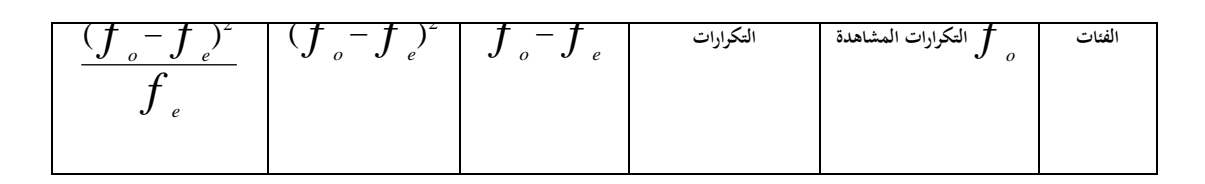

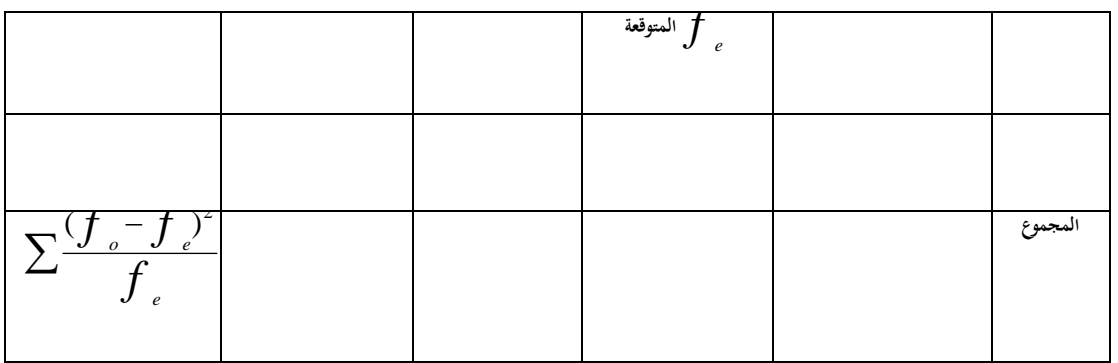

$$
\chi^{2} = \sum \frac{(f_{o} - f_{e})^{2}}{f_{e}}
$$
\n
$$
\chi^{2} = \chi^{2} \left( \frac{f_{o} - f_{e}}{f_{e}} \right)
$$

**-3القيمة الجدوليو لكاي تربيع:**

 $(1-$  غدد مستوى المعنوية $\alpha$  ودرجة الحرية من(عدد الفئات  $\chi^2(n\!-\!1\!,\alpha)$  نستخرج قيمة كاي تربيع الجدوليه

**-4اتخاذ القرار:**

نتخذ القرار بناءً على قيمة إحصاء الاختبار كاي تربيع (نحدد منطقة الرفض و منطقة القبول على الرسم التالي): </sub><br>ء

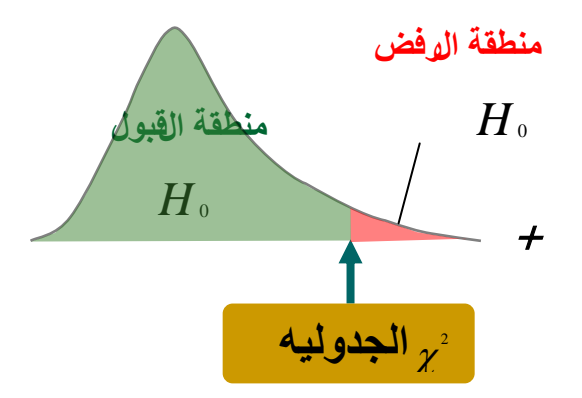

 $H$ <sub>1</sub> إذا وقعت قيمة إحصاء الاختبار في منطقة الرفض فإننا نرفض فرض العدم $H_{\rm 0}$  ونقبل الفرض البديل

، أما إذا وقعت قيمة إحصاء الاختبار في منطقة القبول فإننا نقبل فرض العدم<sub>0</sub>

**مثال :في دراسات سابقة عن المرضى النفسيين تم سؤالهم عن مستواىم الدراسي فكانت النتائج كالتالي** 

**%5 في المرحلة الجامعية** 

**%15 في المرحلة الثانوية**

**%30 في المرحلة المتوسطة**

**%50 في المرحلة االبتدائية** 

**ولكن حاليا كانت النتائج ل 60 شخص كالتالي :**

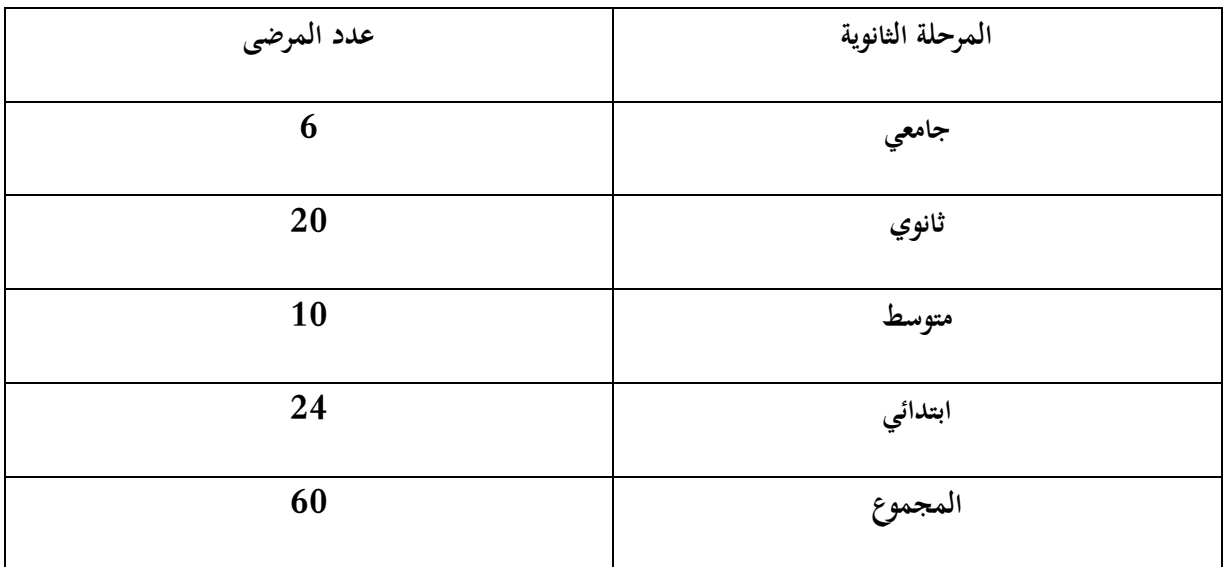

**ىل يمكن إن نقرر إن نتائج برنامج ىذا العام الفعلية تختلف عن البرامج السابقة؟ )** 0.05 **)**

**الحل**:

 $\rm H_0$  يوجد اختلاف بين النتائج المشاهدة والنتائج المتوقعة:  $\rm H_0$ 

 $H_{\scriptscriptstyle 1}$ : يوجد اختلاف بين النتائج المشاهدة والنتائج المتوقعة

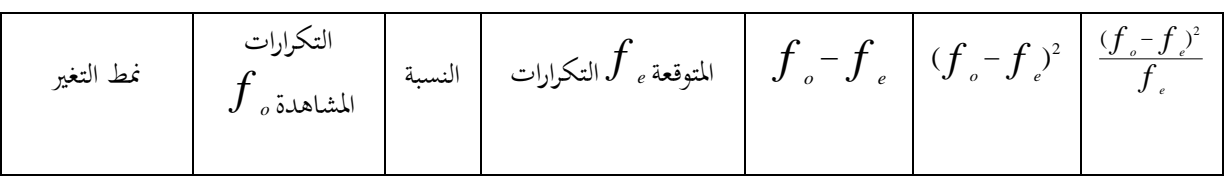

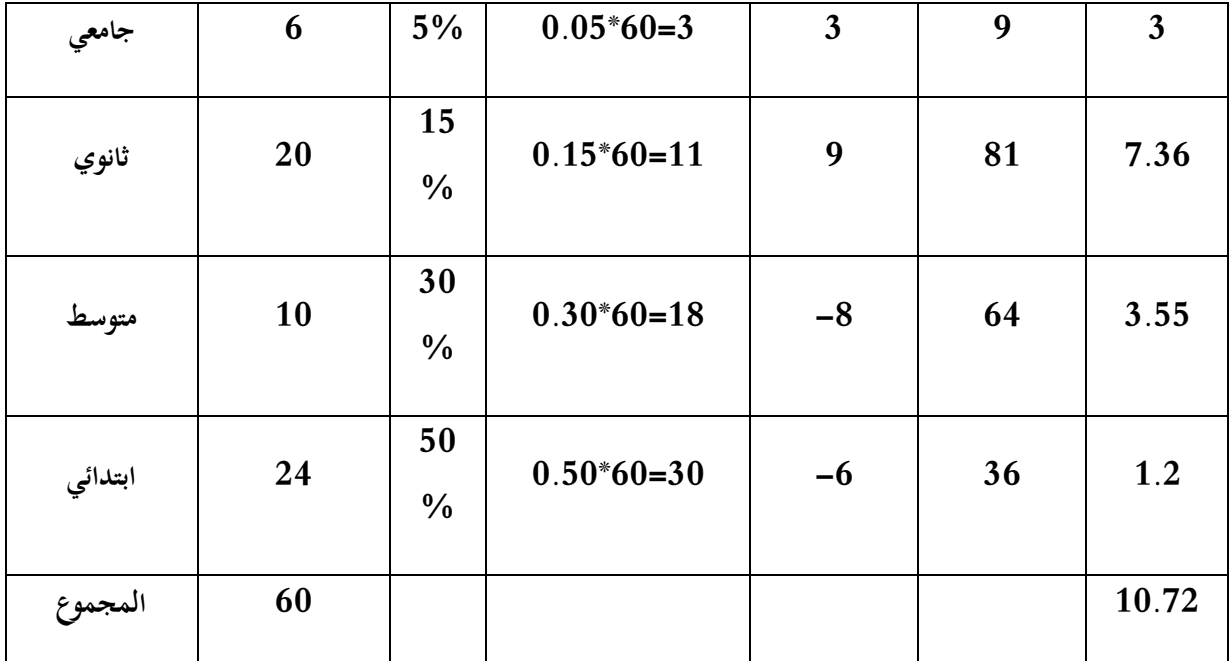

10.72=  $\chi$ قيمة إحصاء الاختبار <sup>2</sup> الجدولية = 7.815  $\chi$  $^2$  = قيمة $-3$ 

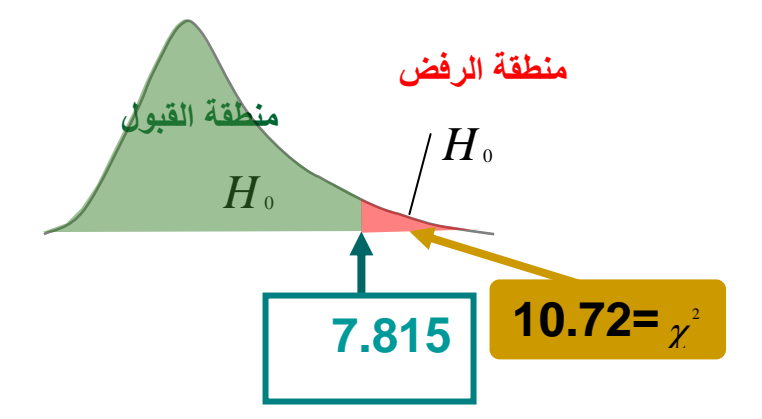

-4وقع إحصاء االختبار يف منطقة الرفض

فإننا نرفض فرض العدم ونقبل الفرض البديل أي أن هناك اختلافا بين النتائج المشاهدة والنتائج المتوقعة

# **مثال** :**2**

قامت وحدة محو الأمية بوزارة التعليم بتصميم برنامج دعائي يستهدف تحفيز ودفع غير المتعلمين الى تغيير اتجاهاتمم بحيث يصبحون أكثر إيمانا بفائدة التعليم و كانت نتائج البرامج السابقة في هذا المحال كالآتي :

%23 يصبحون أكثر إؽلانا بأعلية التعليم )تغيَت إغلايب(.

65% لا تتغير اتجاهاتمم (لا تغيير).

تتغير اتجاهاتمم بحيث يصبحون أكثر نفورا من التعليم (تغيير سلبي)  $\%12$ 

بالنسبة ذلذا العام كانت نتائج الربنامج الذي اجري على 90 شخصا غَت متعلم على النحو التارل:

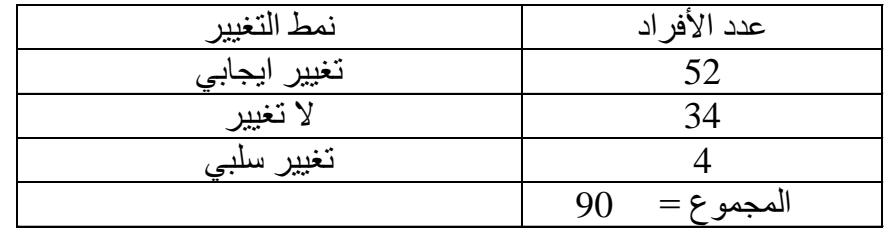

ىل ؽلكن إن نقرر إن نتائج برنامج ىذا العام الفعلية زبتلف عن الربامج السابقة؟ 0.05

**الحل:**

لا يوجد اختلاف بين النتائج المشاهدة والنتائج المتوقعة:  $H_{0}$ :

 $H_{\scriptscriptstyle 1}$ : يوجد اختلاف بين النتائج المشاهدة والنتائج المتوقعة

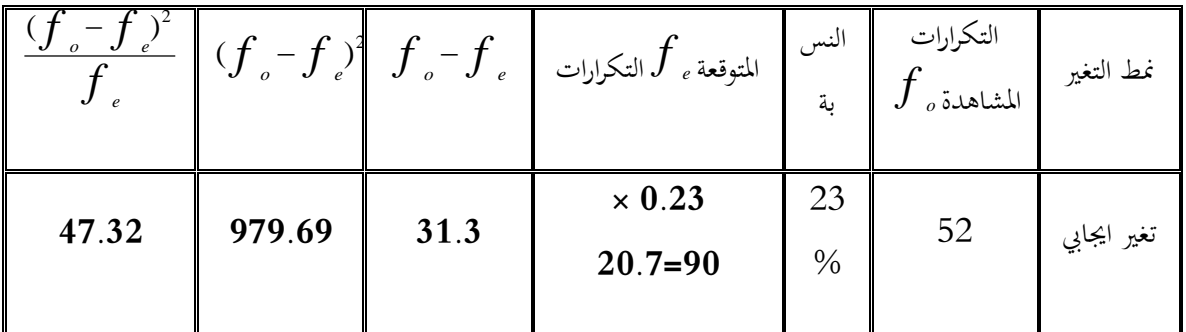

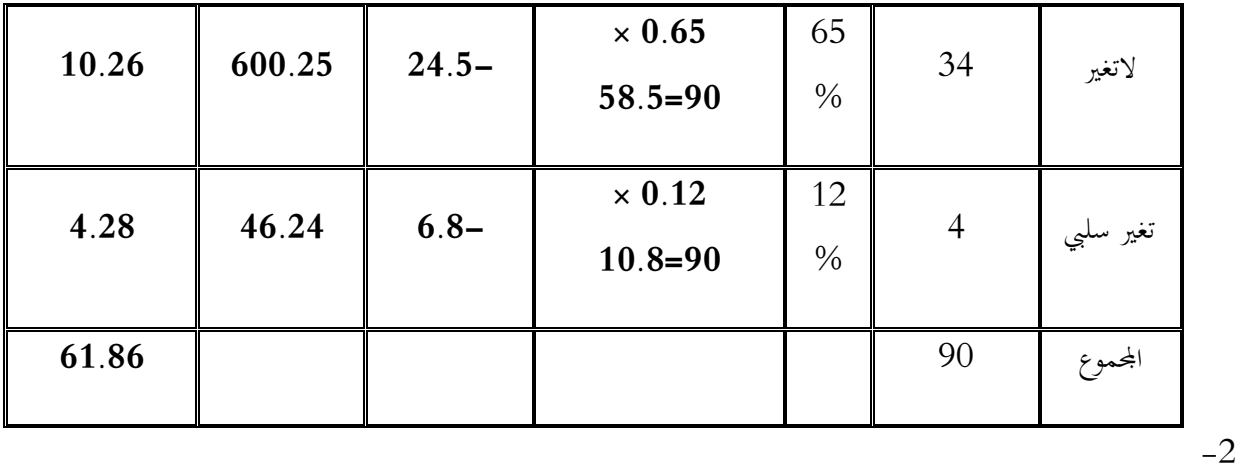

قيمة إحصاء الاختبار 
$$
\chi^2
$$
 (1.86=  $\chi^2$ )  
5.991=  $\chi^2$ (2,0.05) =  $\chi^2$  4440 = 3

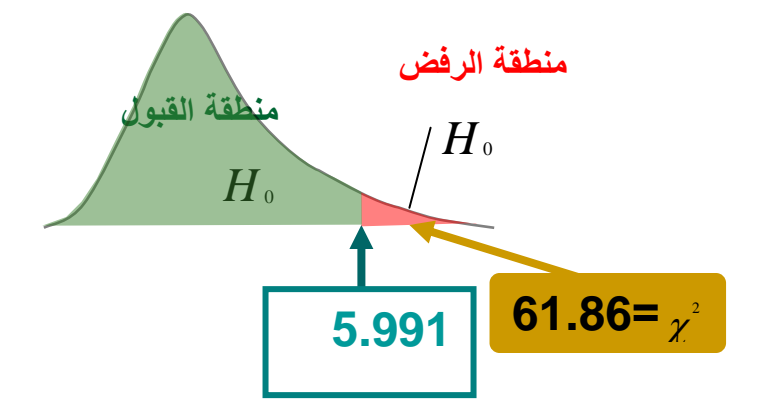

-4وقع إحصاء االختبار يف منطقة الرفض

فإننا نرفض فرض العدم ونقبل الفرض البديل أي أن هناك اختلافا بين النتائج المشاهدة والنتائج المتوقعة

**ً ثانيا:اختبار المعنوية ألكثر من عينة )كاي تربيع- لالستقالل(**

نحتاج في حالات كثيرة إلى التعرف عما إذاكانت هناك علاقة بين صفيتين من صفات محتمع ما. مثلاً قد نحتاج لمعرفة هل توجد علاقة بين مستوى الدخل والمستوى التعليمي؟ أو هل توجد علاقة بين لون العينين ولون الشعر في مجتمع ما؟ أو هل توجد علاقة بُت ادلستوى التحصيلي ودخل األسرة؟

يستخدم اختبار كاي تربيع للإستقلال للإجابة على مثل هذه الأسئلة ( هل توجد علاقة بين متغيرين إسميين أو متغير إسمي والآخر ترتيبي ) ويعتمد على مقارنة القيم المشاهدة مع القيم المتوقعة. لذلك يجب أن نختار عينة عشوائية من المحتمع محل الدراسة ثم تصنف مشاهدات هذه العينة حسب مستويات كل صفة من الصفتين ووضعها في جدول يسمى جدول التوافق.

**خطوات اختبار مربع كاي لالستقالل :**

-1 صياغة فرض العدم والفرض البديل:

 $H_{\,0}$ ' يوجد علاقة بين الصفتين أو لا يوجد ارتباط بين الصفتين:  $H_{\scriptscriptstyle 1}$ : يوجد علاقة بين الصفتين أو لا يوجد ارتباط بين الصفتين

- قيمة إحصاء الاختبار كاي تربيع:  $\!-2$ 

إذا كان لكل من الصفتين  $\,\mathrm{A,B}\,$  مستويان إثنان فقط ، وكانت التكرارت المشاهدة هي $\,\mathrm{a,b,c,d}$  وذلك كما يلي :

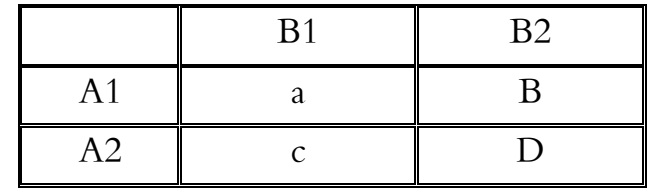

ففي ىذه احلالة يكون إحصاء االختبار

$$
\chi^{2} = \frac{n(ad - bc)^{2}}{(a+b)(c+d)(a+c)(b+d)}
$$

-3 القيمة اجلدوليو لكاي تربيع:

 $\chi^2(\mathbf{l},\alpha)$  له تقريباً توزيع كاي تربيع بدرجة حرية واحدة.

-4 ازباذ القرار:

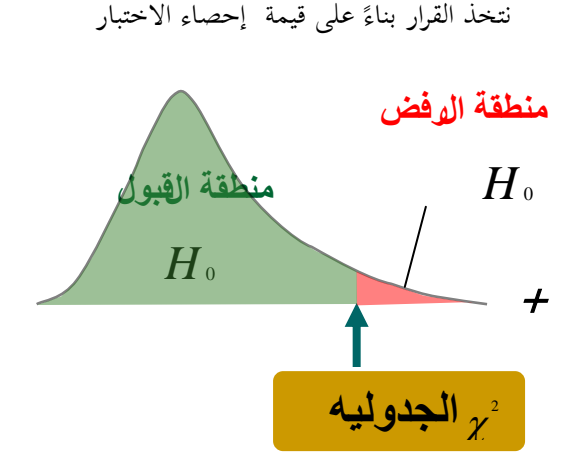

 $H$ <sub>1</sub> إذا وقعت قيمة إحصاء الاختبار في منطقة الرفض فإننا نرفض فرض العدم $H_{\rm 0}$  ونقبل الفرض البديل

*H*<sup>0</sup> ، أما إذا وقعت قيمة إحصاء االختبار يف منطقة القبول فإننا نقبل فرض العدم

**مثال**:

في بحث لدراسة العلاقة بين شرب الشاي والنوع تم اختيار عينة حجمها 88 من المقيمين في إحدى المدن وتم تصنيفهم في الجدول اآليت . ىل تدل ىذه البيانات على وجود عالقة بُت شرب الشاي نوع اجلنس؟

 $\alpha$ استخدم مستوى معنوية 0.05 $\alpha$ 

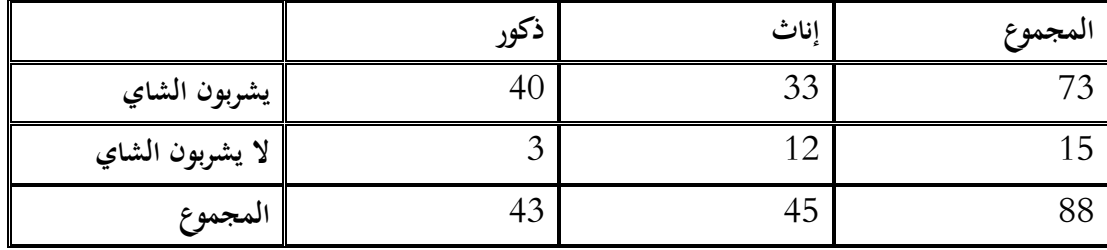

**الحــــل:**

0 التوجد عالقة بُت شرب الشاي ونوع اجلنس. : *H*

: توجد علاقة بين شرب الشاي ونوع الجنس.

وتكون قيمة إحصاء االختبار ىي :

$$
\chi^2 = \frac{n(ad - bc)^2}{(a+b)(c+d)(a+c)(b+d)} = \frac{88(480-99)^2}{73 \times 15 \times 43 \times 45} = 6.029
$$

وضلصل على القيمة احلرجة من جدول توزيع كاي تربيع فنجدىا :

 $\chi^2(1,0.05) = 3.841$ 

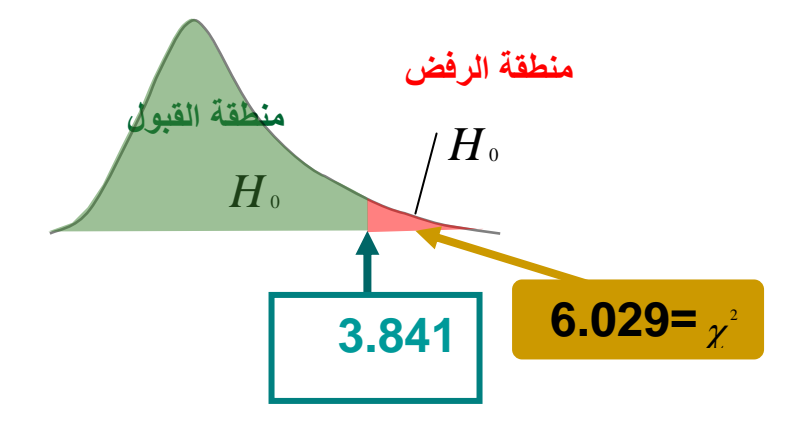

وقيمة إحصاء الاختبار أكبر من القيمة الجدوليه ، أي أنما تقع في منطقة الرفض وبالتالي فإننا نرفض $H_0$  ونقبل  $H_1$  وهو أن ىناك عالقة بُت شرب الشاي والنوع.

**مثال:**

**أجري بحث اجتماعي لدراسة العالقة بين الجنس واالتجاه للزواج من االقارب أخذت عينة من57 فردا وكانت النتائج على النحو التالي** 

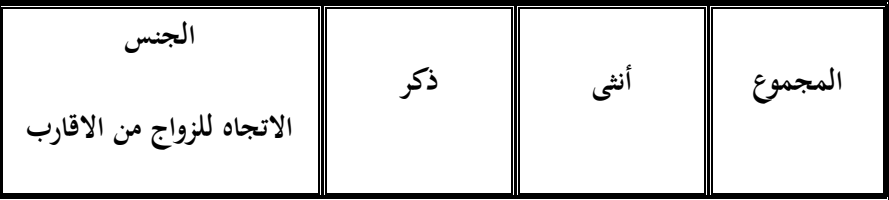

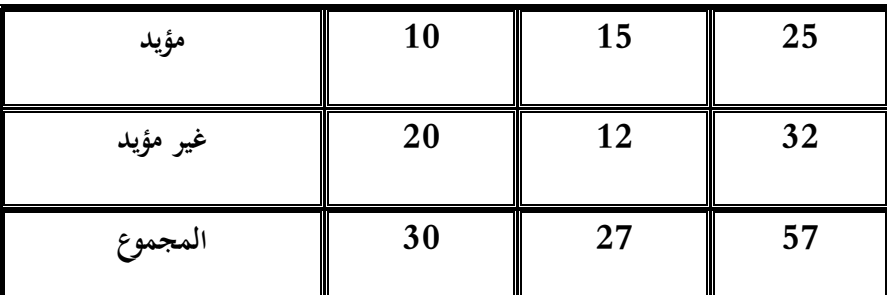

**ىل ىناك ارتباط أو عالقة بين الجنس واالتجاه للزواج من االقارب أم أن الصفتين مستقلة عن بعضها البعض أي ال عالقة بين الجنس واالتجاه للزواج من االقارب بمستوى معنوية 0.05 ؟** 

احلل:

- . لا توجد علاقة بين الاتجاه للزواج من الأقارب ونوع الجنس.
	- : توجد علاقة بين الاتجاه للزواج من الأقارب ونوع الجنس.

وتكون قيمة إحصاء الاختبار هي :

$$
\chi^2 = \frac{n(ad - bc)^2}{(a + b)(c + d)(a + c)(b + d)} = \frac{75(120 - 300)^2}{25 \times 32 \times 30 \times 27} = \frac{75 \times (-180)^2}{648000}
$$

$$
= \frac{75 \times 32400}{648000} = \frac{2430000}{648000} = 3.75
$$

وضلصل على القيمة احلرجة من جدول توزيع كاي تربيع فنجدىا :

 $\chi^2(1,0.05) = 3.841$ 

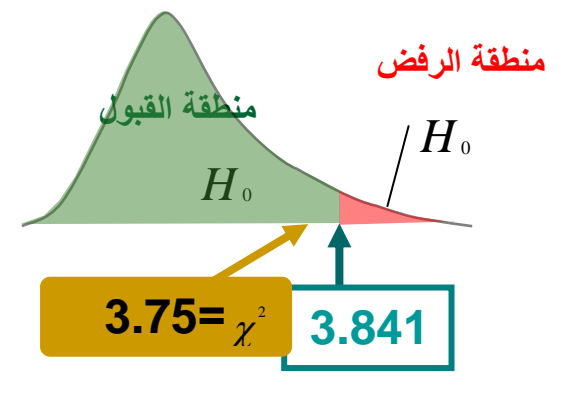

وقيمة إحصاء الاختبار أصغر من القيمة الجدوليه ، أي أنحا تقع في منطقة القبول وبالتالي فإننا نقبل $H_0$  وهو أنه ليس هناك علاقة بين الاتجاه للزواج من الأقارب والجنس

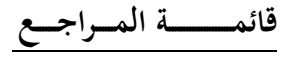

**المراجع باللغة العربية:**

**-1احمد عودة، و منصور بن عبد الرحمن. )2006(. االحصاء الوصفي واالستداللي )اإلصدار الطبعة االولى(. السعودية: مكتبة الفالح للنشر و التوزيع. -2 سالم عيسى بدر. )2009(. دليل الباحث في اختبار الفرضيات. عمان، االردن: دار الفكر. -3 عبد الرحمن عيسوي. )1998(. االحصاء. االسكندرية، مصر: دار المعرفة الجامعية. -4 عبد الكريم بوحفص. )2011(. االحصاء المطبق في العلوم االجتماعية واالنسانية )اإلصدار الطبعة الثالثة(. الجزائر: ديوان المطبوعات الجامعية. -5 عبد المنعم احمد. )2005(. االحصاء البارامتري و الالبارامتري. مصر: عالم الكتاب. -6 نجاة رشيد الكيخيا. )2007(. اساسيات االستنتاج االحصائي. ليبيا: دار المريخ للنشر.**